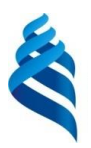

#### МИНИСТЕРСТВО ОБРАЗОВАНИЯ И НАУКИ РОССИЙСКОЙ ФЕДЕРАЦИИ Федеральное государственное автономное образовательное учреждение высшего образования

**«Дальневосточный федеральный университет»**

(ДВФУ)

### **ШКОЛА ЭКОНОМИКИ И МЕНЕДЖМЕНТА**

СОГЛАСОВАНО

Руководитель ОП

Е.Г. Юрченко  $\underline{14}$  » сентября 2017 г.

#### УТВЕРЖДАЮ

Заведующий кафедрой бизнес-информатики и экономико-математических методов

 $\mathscr{M}_{\mathit{base}}$  — Ю.Д. Шмидт

«\_\_14\_\_» \_\_сентября\_\_ 2017 г.

#### **РАБОЧАЯ ПРОГРАММА УЧЕБНОЙ ДИСЦИПЛИНЫ**

Эконометричекое моделирование

**Направление подготовки 38.03.05 Бизнес-информатика Форма подготовки очная**

курс 4 семестр 7 лекции 36 час. практические занятия лабораторные работы 36 час. в том числе с использованием МАО лек. \_-\_ / пр. \_-\_ / лаб. 18 час. всего часов аудиторной нагрузки 72 час. в том числе с использованием МАО 18 час. самостоятельная работа 36 час. в том числе на подготовку к экзамену \_\_час. контрольные работы (количество) курсовая работа / курсовой проект \_-\_ зачет 7 семестр экзамен \_-\_

Рабочая программа составлена в соответствии с требованиями образовательного стандарта, самостоятельно устанавливаемого ДВФУ, утвержденного приказом ректора от  $21.10.2016$   $N_2$   $12-13-2030$ 

Рабочая программа обсуждена на заседании кафедры бизнес-информатики и экономикоматематических методов, протокол №  $7$  от « $14$ » сентября 2017 г.

Заведующий кафедрой: д-р экон. наук, профессор Ю.Д. Шмидт Составители: канд. экон. наук, доцент Н.В. Ивашина

#### **I. Рабочая программа пересмотрена на заседании кафедры:**

Протокол от « $\_\_\_$  »  $\_\_\_\_\_$  20 $\_\_$  г. №  $\_\_\_\_\_$ Заведующий кафедрой \_\_\_\_\_\_\_\_\_\_\_\_\_\_\_\_\_\_\_\_\_\_\_ \_\_\_\_\_\_\_\_\_\_\_\_\_\_\_\_\_\_ (подпись)

#### **II. Рабочая программа пересмотрена на заседании кафедры**:

Протокол от «\_\_\_\_\_» \_\_\_\_\_\_\_\_\_\_\_\_\_\_\_\_\_ 20\_\_\_ г. № \_\_\_\_\_\_

Заведующий кафедрой \_\_\_\_\_\_\_\_\_\_\_\_\_\_\_\_\_\_\_\_\_\_\_ \_\_\_\_\_\_\_\_\_\_\_\_\_\_\_\_\_\_

(подпись) (И.О. Фамилия)

## **ABSTRACT**

**Bachelor's degree in** 38.03.05 Business Informatics

**Course title:** "Econometric modeling"

**Variable part of Block 1, 3 credits**

**Instructor:** Natalya V. Ivashina, Candidate of Economic Sciences, Associate Professor;

### **At the beginning of the course a student should be able to:**

• the ability of self-improvement and self-development in the professional field, of improvement of the cultural level;

• readiness to integrate into scientific, educational, economic, political, and cultural areas of Russia and countries of the Asia-Pacific Region;

• he ability to use modern methods and technologies (including information) in professional activities;

• the ability of self-organization and self-education;

 the ability to identify contradictions and gaps existing in theoretical, qualitative and quantitative research and data, to determine trends in the studied indicators, to systematize scientific and practical data on the studied issue;

• the ability to describe the observed phenomena and processes through theoretical and econometric models, to transform the management problem into a research question.

### **Learning outcomes:**

• the ability to apply information and communication technologies for the solution of standard tasks of professional activity (GPC-1);

• the ability to apply the basic methods of construction, evaluation and analysis of econometric models in professional activity for theoretical and experimental research (SPC-22);

• the ability to apply a systematic approach and mathematical apparatus for formalization and solution of applied problems with the use of econometric models (SPC-25);

 to ability to analyze the problems arising in the development and implementation of the action plan in the construction of econometric models, creative approach to solving professional problems associated with the construction of econometric models (SPC-26).

### **Course description:**

The content of the course "Econometric modeling" consists of five sections and covers the following range of issues:

1. Maximum likelihood method (MMP). Application of the MMP to estimate the parameters of the multiple linear regression model. Properties of ml estimators. Test linear hypotheses using the likelihood ratio test.

2. Regression analysis of panel data. Analysis of two-period panel data. Endto-end regression model. Regression model with fixed effects. A regression model with random effects. The operators "BETWEEN" and "WITHIN". Specification testing. Hausman Test. Features of estimation of models with panel data under conditions of heteroskedasticity and autocorrelation of disturbances. Estimation of dynamic models.

3. Binary choice models. Logit - and probit-models. Estimation of parameters of binary choice models. Interpretation of logit and probit model estimation results. Marginal effect. Models with discrete and limited dependent variables in panel data. Logit - and probit-models on panel data. Tobit model on panel data.

4. Introduction to spatial econometrics. Spatial effects and spatial dependence. Spatial weights. Spatial regression models. Estimation methods, interpretation.

5. Vector autoregression model (VAR). The testing of hypotheses. Determination of the number of lags. Construction of one-step and multi-step forecasts. The use of VAR for the analysis of causal dependencies (SVAR). Time series co-integration.

#### **Main course literature:**

1. Kremer N.SH., Putko B.A. Ekonometrika [Econometrics]. - Moscow: YUNITI-DANA, 2017. - 328 p. (rus). - Access: <http://lib.dvfu.ru:8080/lib/item?id=IPRbooks:IPRbooks-71071&theme=FEFU>

2. Kehmeron EH. Kolin, Trivedi Pravin K. Mikroehkonometrika: metody i ih primeneniya : uchebnik dlya vuzov po ehkonomicheskim napravleniyam i special'nostyam [Microeconometrics: methods and their applications: a textbook for universities in economic areas and specialties] Kn. 2 / per. s angl. B. Demesheva. - Moscow: Delo, 2015. - p. 525-1158. (rus). - Access: <http://lib.dvfu.ru:8080/lib/item?id=chamo:846943&theme=FEFU>

3. Kehmeron EH. Kolin, Trivedi Pravin K. Mikroehkonometrika: metody i ih primeneniya : uchebnik dlya vuzov po ehkonomicheskim napravleniyam i special'nostyam [Microeconometrics: methods and their applications: a textbook for universities in economic areas and specialties] Kn. 1 / per. s angl. B. Demesheva. - Moscow: Delo, 2015. - 522 p. (rus). - Access: <http://lib.dvfu.ru:8080/lib/item?id=chamo:846629&theme=FEFU>

4. Orlov A.I. EHkonometrika [Econometrics]. - Moscow: Internet-Universitet Informacionnyh Tekhnologij (INTU), 2016. – 677 p. (rus). - Access: <http://lib.dvfu.ru:8080/lib/item?id=IPRbooks:IPRbooks-52168&theme=FEFU>

5. Stok, D., Uotson, M. Vvedenie v ehkonometriku : uchebnik po ehkonomicheskim napravleniyam i special'nostyam vuzov [Introduction to Econometrics: a textbook on economic areas and specialties of universities] / Dzhejms Stok, Mark Uotson; per. s angl. M. YU. Turuncevoj. – Moscow: Delo, 2015. - 835 p. (rus). - Access: <http://lib.dvfu.ru:8080/lib/item?id=chamo:846619&theme=FEFU>

6. Utkin V.B. EHkonometrika [Econometrics]. - 2-e izd. - Moscow: Dashkov i K, 2017. - 564 p. (rus). - Access: <http://lib.dvfu.ru:8080/lib/item?id=Znanium:Znanium-415317&theme=FEFU>

### **Form of final control:** pass-fail exam

## **Аннотация к рабочей программе дисциплины «Эконометрическое моделирование»**

Учебный курс «Эконометрическое моделирование» предназначен для студентов направления подготовки 38.03.05 Бизнес-информатика.

Дисциплина «Эконометрическое моделирование» включена в состав вариативной части блока «Дисциплины по выбору».

Общая трудоемкость дисциплины составляет 3 зачетные единицы, 108 часов. Учебным планом предусмотрены лекционные занятия (36 часов), лабораторные занятия (36 часов, в том числе МАО 18 часов), самостоятельная работа студентов (36 часов). Дисциплина реализуется на 4 курсе в 7 семестре.

Дисциплина «Эконометрическое моделирование» основывается на знаниях, умениях и навыках, полученных в результате изучения дисциплин «Математика», «Математика для экономистов», «Микроэкономика», «Макроэкономика», «Статистика», «Теория вероятностей и математическая статистика», «Эконометрика» и позволяет подготовить студентов к освоению дисциплины «Экономический анализ», прохождению практики и написании выпускной квалификационной работы.

Содержание дисциплины состоит из пяти разделов и охватывает следующий круг вопросов:

1. Метод максимального правдоподобия (ММП). Применение ММП для оценки параметров множественной линейной регрессионной модели. Свойства ММП-оценок. Проверка линейных гипотез с помощью теста отношения правдоподобия.

2. Регрессионный анализ панельных данных. Анализ двухпериодных панельных данных. Модель сквозной регрессии. Модель регрессии с фиксированными эффектами. Модель регрессии со случайными эффектами. Операторы «BETWEEN» и «WITHIN». Тестирование спецификации. Тест Хаусмана. Особенности оценивания моделей с панельными данными в

условиях гетероскедастичности и автокорреляции возмущений. Оценивание динамических моделей.

3. Модели бинарного выбора. Логит- и пробит- модели. Оценивание параметров моделей бинарного выбора. Интерпретация результатов оценивания логит- и пробит- моделей. Предельные эффекты. Модели с дискретными и ограниченными зависимыми переменными на панельных данных. Модели логит- и пробит- на панельных данных. Модель тобит на панельных данных.

4. Введение в пространственную эконометрику. Пространственные эффекты и пространственная зависимость. Пространственные веса. Пространственные регрессионные модели. Методы оценивания, интерпретация.

5. Модель векторной авторегрессии (VAR). Тестирование гипотез. Определение числа лагов. Построение одношаговых и многошаговых прогнозов. Использование VAR для анализа причинных зависимостей (SVAR). Коинтеграция временных рядов.

**Цель** – усвоение студентами теоретических знаний, формирование умений и практических навыков в области применения количественных и качественных методов при проведении и представлении результатов прикладных исследований.

#### **Задачи:**

• обучить студентов применению эконометрических моделей для адекватного описания сложных экономических процессов и явлений;

 научить экономической интерпретации параметров эконометрических моделей;

 развить у студентов умение оценивать адекватность моделей и сравнивать конкурирующие модели;

 развить способность к абстрактному мышлению, анализу, синтезу сформировать логические связи с другими предметами, входящими в курс образования;

обучить базовым навыкам проведения эконометрических расчетов с

использованием пакета R-studio.

Для успешного изучения дисциплины «Эконометрика» у обучающихся должны быть сформированы следующие предварительные компетенции:

• способность самосовершенствованию  $\mathbf{K}$  $\overline{M}$ саморазвитию  $\bf{B}$ профессиональной сфере, к повышению общекультурного уровня;

• готовность интегрироваться в научное, образовательное, экономическое, политическое и культурное пространство России и АТР;

• способность использовать современные методы и технологии (в том числе информационные) в профессиональной деятельности;

• способность к самоорганизации и самообразованию;

• способность осуществлять сбор, хранение, обработку и оценку информации, необходимой для решения профессиональных задач;

• способность применять основные методы и средства получения, хранения, переработки информации и работать с компьютером как со средством управления информацией.

 $\mathbf{B}$ результате изучения данной дисциплины обучающихся  $\overline{\mathbf{V}}$ формируются следующие общепрофессиональные и профессиональные компетенции (элементы компетенций):

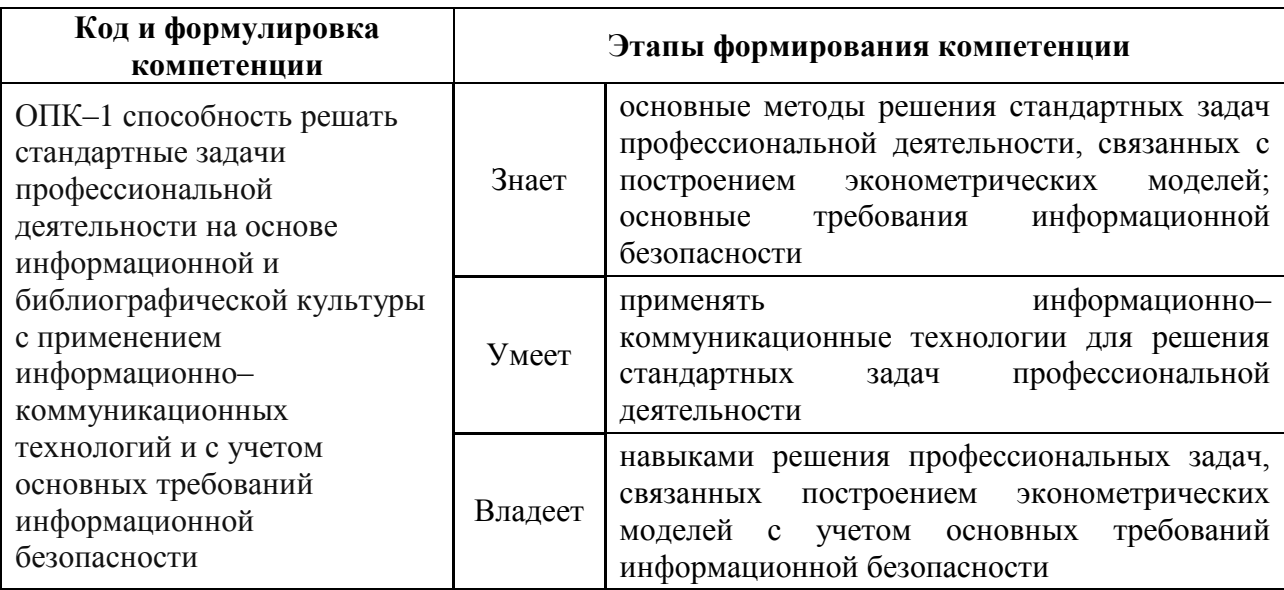

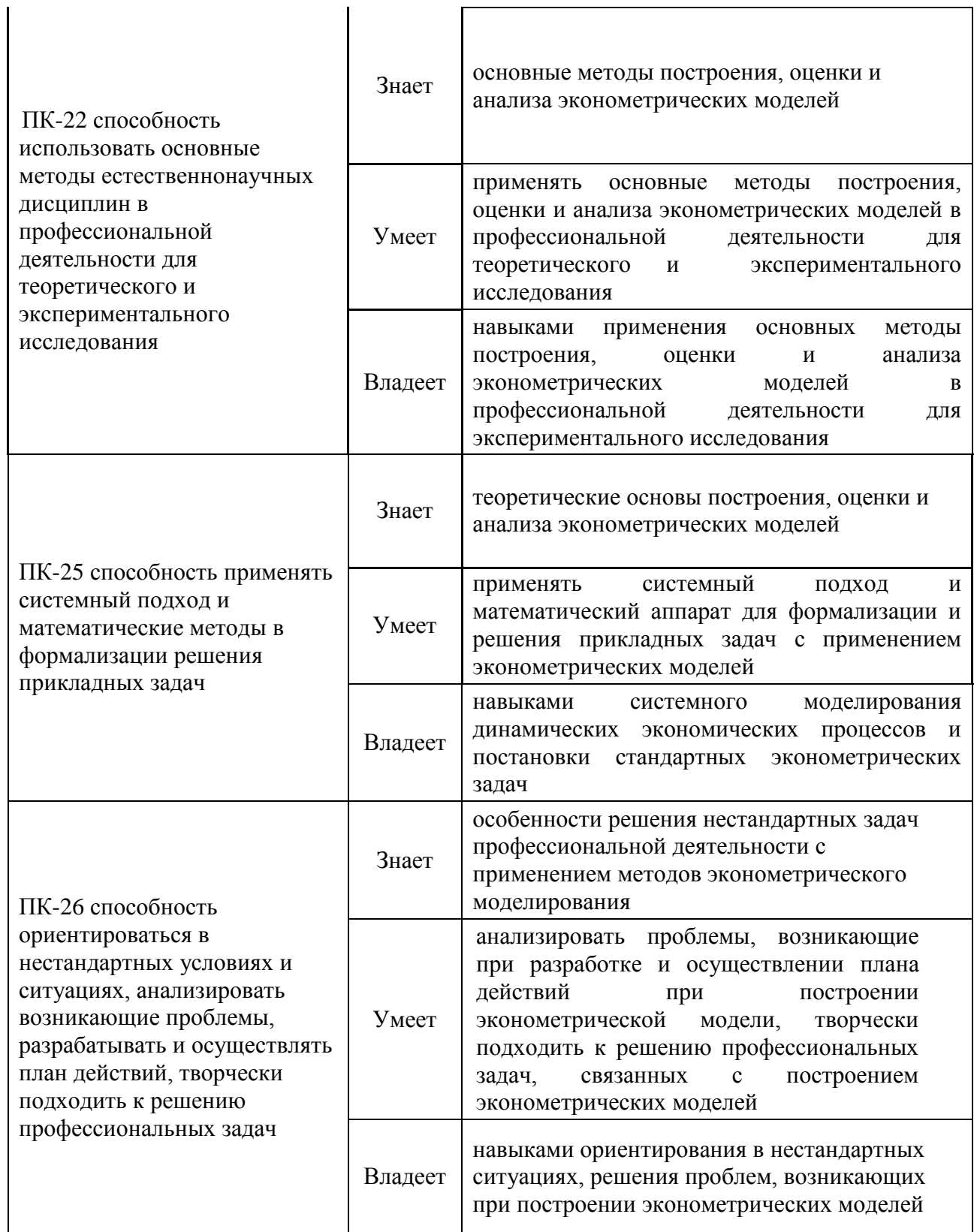

 $\mathbf{r}$ 

 $\mathbf{r}$ 

Для формирования вышеуказанных компетенций в рамках дисциплины «Эконометрическое моделирование» применяются следующие методы активного / интерактивного обучения: метод ситуационного анализа (ситуационные задачи).

## **I. СТРУКТУРА И СОДЕРЖАНИЕ ТЕОРЕТИЧЕСКОЙ ЧАСТИ КУРСА**

#### **Раздел I. Метод максимального правдоподобия (ММП). (4 час.)**

**Тема 1. Применение ММП для оценки параметров эконометрических моделей. (1 час.)**

Применение ММП для оценки параметров множественной линейной регрессионной модели. Свойства ММП-оценок. Проверка линейных гипотез с помощью теста отношения правдоподобия.

#### **Раздел II. Регрессионный анализ панельных данных. (8 час.)**

## **Тема 1. Построение эконометрических моделей с использованием панельных данных. (8 час.)**

Анализ двухпериодных панельных данных. Модель сквозной регрессии. Модель регрессии с фиксированными эффектами. Модель регрессии со случайными эффектами. Операторы «BETWEEN» и «WITHIN». Тестирование спецификации. Тест Хаусмана. Особенности оценивания моделей с панельными данными в условиях гетероскедастичности и автокорреляции возмущений. Оценивание динамических моделей.

#### **Раздел III. Модели бинарного выбора.(8 час.)**

## **Тема 1. Построение моделей бинарного выбора на кросссекционных данных**

Логит- и пробит- модели. Оценивание параметров моделей бинарного выбора. Интерпретация результатов оценивания логит- и пробит- моделей. Предельные эффекты.

## **Тема 2. Построение моделей бинарного выбора на панельных данных**

Модели с дискретными и ограниченными зависимыми переменными на панельных данных. Модели логит- и пробит- на панельных данных. Модель тобит на панельных данных.

#### **Раздел IV. Введение в пространственную эконометрику.(8 час.)**

## **Тема 1. Модели пространственной эконометрики на панельных данных**

Пространственные эффекты и пространственная зависимость. Пространственные веса. Пространственные регрессионные модели. Методы оценивания, интерпретация.

#### **Раздел V. Модель векторной авторегрессии (VAR). .(8 час.)**

#### **Тема 1. Построение модели векторной авторегрессии (VAR).**

Основные этапы построения модели векторной авторегрессии (VAR). Тестирование гипотез. Определение числа лагов. Построение одношаговых и многошаговых прогнозов. Использование VAR для анализа причинных зависимостей (SVAR). Коинтеграция временных рядов.

## **II. СТРУКТУРА И СОДЕРЖАНИЕ ПРАКТИЧЕСКОЙ ЧАСТИ КУРСА**

#### **Лабораторные работы**

**(36 час., в том числе 18 час. с использованием методов активного обучения)**

**Лабораторная работа № 1. Реализация ММП в пакете R-studio. Применение ММП для оценки параметров эконометрических моделей.(4 час.)**

*Метод активного / интерактивного обучения – метод ситуационного анализа (ситуационные задачи) (2 час.)*

1. Сбор и обработка данных для построения регресионных моделей с сайта gks.ru или из базы данных Ruslana в соответствии с выбранной тематикой исследования.

2. Расчет описательных статистик для собранных данных.

3. Построение и оценка регрессионных моделей с использованием ММП, интерпретация результатов.

4. Решение ситуационных задач.

**Лабораторная работа № 2. Построение эконометрических моделей с использованием панельных данных в R-studio (8 час.)**

*Метод активного / интерактивного обучения – метод ситуационного анализа (ситуационные задачи) (2 час.)*

1. Сбор и обработка данных для построения регресионных моделей с сайта gks.ru или из базы данных Ruslana в соответствии с выбранной тематикой исследования.

2. Расчет описательных статистик для собранных данных.

3. Построение и оценка регрессионных моделей с использованием панельных данных, интерпретация результатов.

4. Обоснование выбора сквозной регрессии, регрессии со случайными или фиксированными эффектами по результатам теста Хаусмана.

5. Признаки наличия гетероскедастичности в оцененных моделях.

6. Решение ситуационных задач.

**Лабораторная работа № 3. Построение и оценка моделей бинарного выбора в R-studio (8 час.)**

## *Метод активного / интерактивного обучения – метод ситуационного анализа (ситуационные задачи) (2 час.)*

1. Сбор и обработка данных для построения регресионных моделей с сайта gks.ru или из базы данных Ruslana в соответствии с выбранной тематикой исследования.

2. Расчет описательных статистик для собранных данных.

3. Построение и оценка моделей бинарного выбора на кросссекционных и панельных данных (пробит- и логит- ), интерпретация результатов.

4. Решение ситуационных задач.

**Лабораторная работа № 4. Построение моделей пространственной эконометрики в R-studio.(8 час.)**

## *Метод активного / интерактивного обучения – метод ситуационного анализа (ситуационные задачи). (2 час.)*

1. Сбор и обработка данных для построения регресионных моделей с сайта gks.ru или из базы данных Ruslana в соответствии с выбранной тематикой исследования.

2. Расчет описательных статистик для собранных данных.

3. Построение и оценка пространственных эконометрических моделей различных спецификаций (spatial lag model, spatial error model) на кросс-секционных и панельных данных, интерпретация результатов, выбор наилучшей спецификации.

4. Решение ситуационных задач.

**Лабораторная работа № 5. Построение модели векторной авторегрессии в R-studio. (8 час.)**

*Метод активного / интерактивного обучения – метод ситуационного анализа (ситуационные задачи). (2 час.)*

1. Сбор и обработка данных для построения регресионных моделей с сайта gks.ru или из базы данных Ruslana в соответствии с выбранной тематикой исследования.

2. Расчет описательных статистик для собранных данных.

3. Построение и оценка модели векторной авторегрессии, интерпретация результатов.

4. Решение ситуационных задач.

## **III. УЧЕБНО-МЕТОДИЧЕСКОЕ ОБЕСПЕЧЕНИЕ САМОСТОЯТЕЛЬНОЙ РАБОТЫ ОБУЧАЮЩИХСЯ**

Учебно-методическое обеспечение самостоятельной работы обучающихся по дисциплине «Эконометрическое моделирование» представлено в Приложении 1 и включает в себя:

план-график выполнения самостоятельной работы по дисциплине, в

том числе примерные нормы времени на выполнение по каждому заданию;

 характеристика заданий для самостоятельной работы обучающихся и методические рекомендации по их выполнению;

 требования к представлению и оформлению результатов самостоятельной работы;

критерии оценки выполнения самостоятельной работы.

## **IV. КОНТРОЛЬ ДОСТИЖЕНИЯ ЦЕЛЕЙ КУРСА**

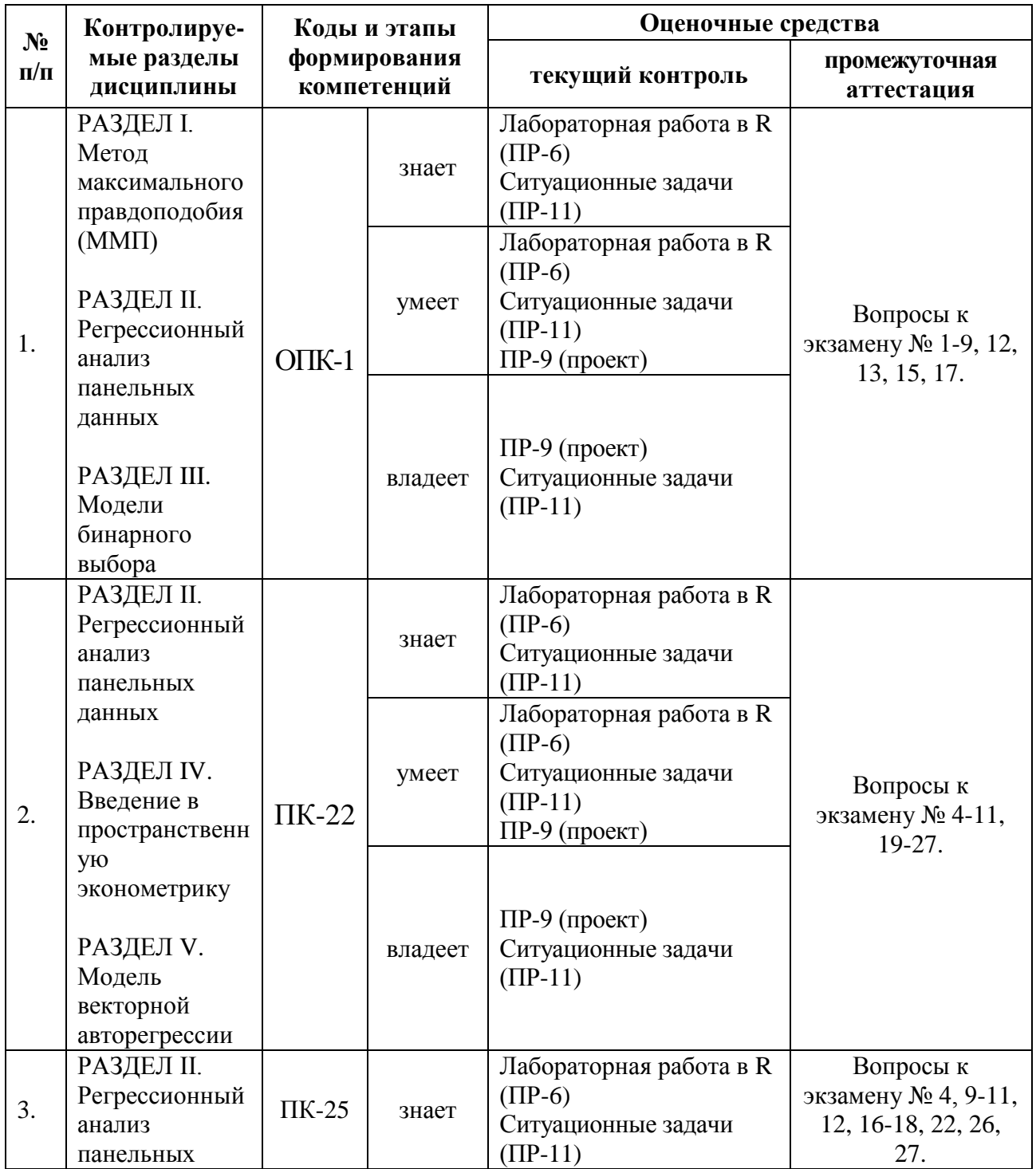

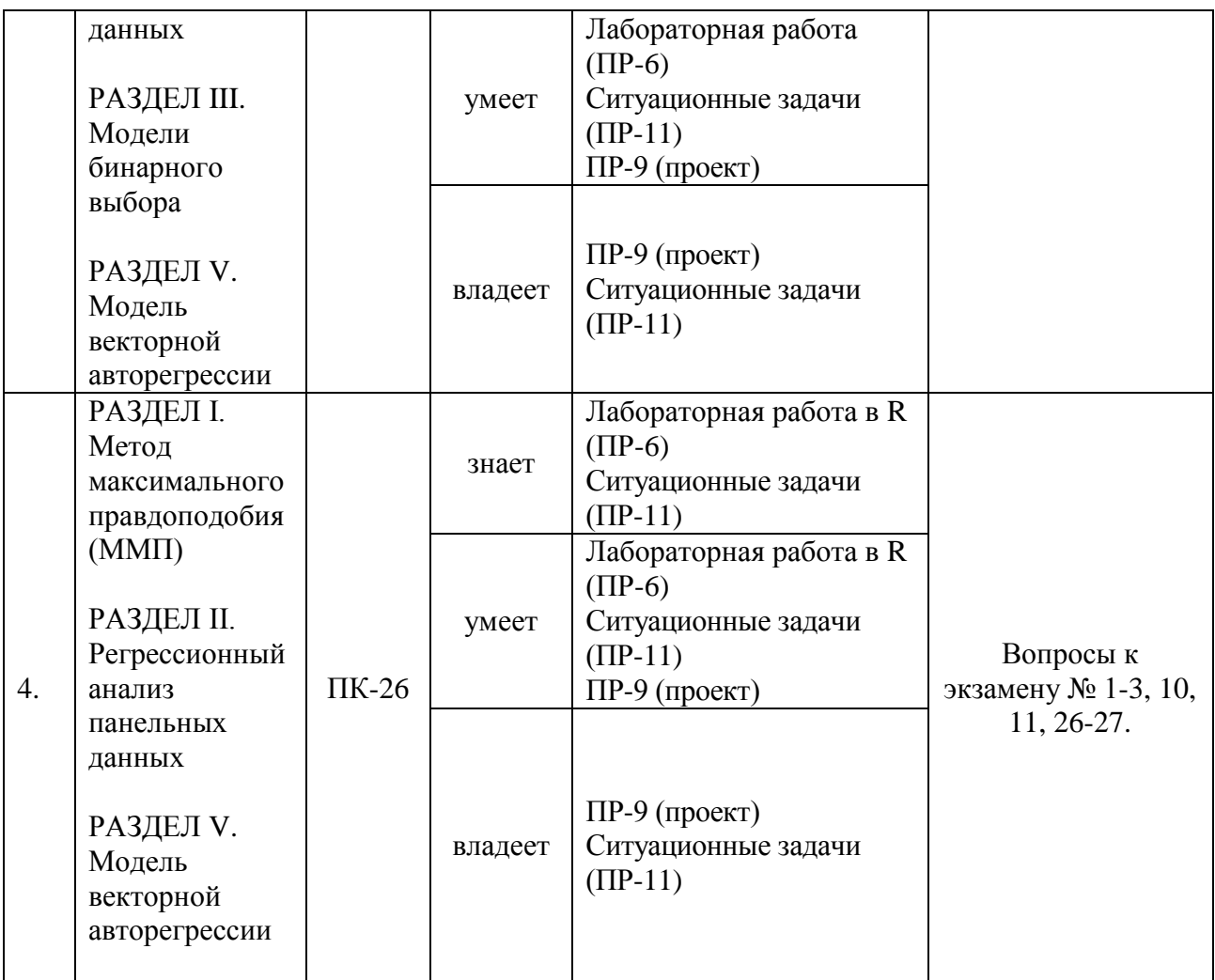

Типовые контрольные задания, методические материалы, определяющие процедуры оценивания знаний, умений и навыков и (или) опыта деятельности, а также критерии и показатели, необходимые для оценки знаний, умений, навыков и характеризующие этапы формирования компетенций в процессе освоения образовательной программы, представлены в Приложении 2.

# **V. СПИСОК УЧЕБНОЙ ЛИТЕРАТУРЫ И ИНФОРМАЦИОННО-МЕТОДИЧЕСКОЕ ОБЕСПЕЧЕНИЕ ДИСЦИПЛИНЫ**

### **Основная литература**

*(электронные и печатные издания)*

1. Кремер, Н.Ш. Эконометрика [Электронный ресурс]: учебник для студентов вузов/ Н.Ш. Кремер, Б.А. Путко. - М.: ЮНИТИ-ДАНА, 2017. - 328 c. - Режим доступа: [http://lib.dvfu.ru:8080/lib/item?id=IPRbooks:IPRbooks-](http://lib.dvfu.ru:8080/lib/item?id=IPRbooks:IPRbooks-71071&theme=FEFU)[71071&theme=FEFU](http://lib.dvfu.ru:8080/lib/item?id=IPRbooks:IPRbooks-71071&theme=FEFU)

2. Микроэконометрика: методы и их применения : учебник для вузов по экономическим направлениям и специальностям Кн. 2 / Э. Колин Кэмерон, Правин К. Триведи ; пер. с англ. Б. Демешева. – М.: Дело, 2015. - С. 525- 1158. - Режим доступа: <http://lib.dvfu.ru:8080/lib/item?id=chamo:846943&theme=FEFU>

3. Микроэконометрика: методы и их применения: учебник для вузов по экономическим направлениям и специальностям Кн. 1 / Э. Колин Кэмерон, Правин К. Триведи ; пер. с англ. Б. Демешева. – М.: Дело, 2015. - 522 с. - Режим доступа: <http://lib.dvfu.ru:8080/lib/item?id=chamo:846629&theme=FEFU>

4. Орлов, А.И. Эконометрика [Электронный ресурс]/ А.И. Орлов. - М.: Интернет-Университет Информационных Технологий (ИНТУИТ), 2016. - 677 c. - Режим доступа: [http://lib.dvfu.ru:8080/lib/item?id=IPRbooks:IPRbooks-](http://lib.dvfu.ru:8080/lib/item?id=IPRbooks:IPRbooks-52168&theme=FEFU)[52168&theme=FEFU](http://lib.dvfu.ru:8080/lib/item?id=IPRbooks:IPRbooks-52168&theme=FEFU)

5. Сток, Д., Уотсон, М. Введение в эконометрику : учебник по экономическим направлениям и специальностям вузов / Джеймс Сток, Марк Уотсон; пер. с англ. М. Ю. Турунцевой. – М.: Дело, 2015 - 835 с. - Режим доступа: <http://lib.dvfu.ru:8080/lib/item?id=chamo:846619&theme=FEFU>

6. Уткин, В.Б. Эконометрика / В.Б. Уткин. - 2-е изд. - М.:Дашков и К, 2017. - 564 с - Режим доступа: <http://lib.dvfu.ru:8080/lib/item?id=Znanium:Znanium-415317&theme=FEFU>

#### **Дополнительная литература**

*(печатные и электронные издания)*

1. Айвазян, С.А. Эконометрика - 2: продвинутый курс с приложениями в финансах: Учебник / С.А. Айвазян, Д. Фантаццини. - М.: Магистр: НИЦ ИНФРА-М, 2014. - 944 с. - Режим доступа: <http://lib.dvfu.ru:8080/lib/item?id=Znanium:Znanium-472607&theme=FEFU>

2. Бородич, С.А. Эконометрика. Практикум: Учебное пособие/ С.А. Бородич. - М.: НИЦ ИНФРА-М, Нов. знание, 2015. - 329 с. - Режим доступа: <http://lib.dvfu.ru:8080/lib/item?id=Znanium:Znanium-502332&theme=FEFU>

3. Валентинов, В.А Эконометрика / А.В. Валентинов, - 3-е изд. - М.:Дашков и К, 2016. - 436 с. - Режим доступа: <http://lib.dvfu.ru:8080/lib/item?id=Znanium:Znanium-414907&theme=FEFU>

4. Гладилин, А.В. Эконометрика: учебное пособие / А.В. Гладилин, А.Н. Герасимов, Е.И. Громов. - Москва : КноРус, 2017. - 232 с. - Режим доступа: <http://lib.dvfu.ru:8080/lib/item?id=BookRu:BookRu-926189&theme=FEFU>

5. Новиков, А.И. Эконометрика / Новиков А.И. - М.:Дашков и К, 2017. - 224 с. - Режим доступа: [http://lib.dvfu.ru:8080/lib/item?id=Znanium:Znanium-](http://lib.dvfu.ru:8080/lib/item?id=Znanium:Znanium-415339&theme=FEFU)[415339&theme=FEFU](http://lib.dvfu.ru:8080/lib/item?id=Znanium:Znanium-415339&theme=FEFU)

## **Перечень ресурсов информационно-телекоммуникационной сети «Интернет»**

1. R: Анализ и визуализация данных

<https://ranalytics.blogspot.com/p/rstudio.html>

- 2. R Studio Tutorial<http://web.cs.ucla.edu/~gulzar/rstudio/>
- 3. R Tutorial <https://www.statmethods.net/r-tutorial/index.html>
- 4. Rstudio Users Guide

<https://www2.stat.duke.edu/courses/Spring14/sta101.001/UsersGuide.pdf>

5. Introduction to Rstudio [https://dss.princeton.edu/training/Rstudio101.pdf](https://dss.princeton.edu/training/RStudio101.pdf)

## **Перечень информационных технологий**

## **и программного обеспечения**

- 1. R
- 2. Rstudio
- 3. TeXstudio
- 4. Chrome
- 5. Microsoft Word
- 6. Microsoft Excel
- 7. Microsoft PowerPoint

### **VI. МЕТОДИЧЕСКИЕ УКАЗАНИЯ ПО ОСВОЕНИЮ ДИСЦИПЛИНЫ**

Реализация дисциплины «Эконометрическое моделирование» предусматривает следующие виды учебной работы: лекции, лабораторные работы, самостоятельную работу студентов, текущий контроль и промежуточную аттестацию.

Освоение курса дисциплины «Эконометрическое моделирование» предполагает рейтинговую систему оценки знаний студентов и предусматривает со стороны преподавателя текущий контроль за посещением студентами лекций, подготовкой и выполнением всех лабораторных работ с обязательным предоставлением отчета о работе, выполнением всех видов самостоятельной работы.

Промежуточной аттестацией по дисциплине «Эконометрическое моделирование» является зачет. Экзаменационная оценка выводится на основании результатов рейтинговых мероприятий, включающих:

оценку за экзамен, который проводится в виде итогового теоретического коллоквиума (30 баллов);

- оценку по итоговой контрольной работе c использованием R-Studio (25 баллов);

- оценку за успешно выполненные аудиторные лабораторные работы, включающую правильное решение ситуационных задач (20 баллов);

-оценку по выполненному в рамках самостоятельной работы исследовательскому проекту (25 баллов).

Студент считается аттестованным по дисциплине «Эконометрическое моделирование» при условии выполнения всех видов текущего контроля и самостоятельной работы, предусмотренных учебной программой.

Критерии оценки по дисциплине «Эконометрическое моделирование» для аттестации на зачете следущие: 61-100 баллов – «зачтено», 60 и менее баллов – «незачтено».

Пересчет баллов по текущему контролю и самостоятельной работе производится по формуле:

$$
P(n) = \sum_{i=1}^{m} \left[ \frac{O_i}{O_i^{max}} \times \frac{k_i}{W} \right],
$$

где:  $W = \sum_{i=1}^{n} k_i^n$  для текущего рейтинга;

 $W = \sum_{i=1}^{m} k_i^n$  для итогового рейтинга;

*P(n)* – рейтинг студента;

*m –* общее количество контрольных мероприятий;

*n –* количество проведенных контрольных мероприятий;

*–* балл, полученный студентом на *i*-ом контрольном мероприятии;

 *–* максимально возможный балл студента по *i*-му контрольному мероприятию;

 $k_i$  – весовой коэффициент *i*-го контрольного мероприятия;

 *–* весовой коэффициент *i*-го контрольного мероприятия, если оно является основным, или 0, если оно является дополнительным.

#### **Рекомендации по планированию и организации времени,**

#### **отведенного на изучение дисциплины**

Оптимальным вариантом планирования и организации студентом времени, необходимого для изучения дисциплины, является равномерное распределение учебной нагрузки, т.е. систематическое ознакомление с теоретическим материалом на лекционных занятиях и закрепление полученных знаний при подготовке и выполнении лабораторных работ и заданий, предусмотренных для самостоятельной работы студентов.

Подготовку к выполнению лабораторных работ необходимо проводить заранее, чтобы была возможность проконсультироваться с преподавателем по возникающим вопросам. В случае пропуска занятия, необходимо предоставить письменную разработку пропущенной лабораторной работы.

Самостоятельную работу следует выполнять согласно графику и требованиям, предложенным преподавателем.

#### **Алгоритм изучения дисциплины**

Изучение курса должно вестись систематически и сопровождаться

составлением подробного конспекта. В конспект рекомендуется включать все виды учебной работы: лекции, самостоятельную проработку рекомендуемой основной и дополнительной литературы, отчеты по лабораторным работам, решение ситуационных задач и кроссвордов, ответы на вопросы для самоконтроля и другие задания, предусмотренные для самостоятельной работы студентов.

Основным промежуточным показателем успешности студента в процессе изучения дисциплины является его готовность к выполнению лабораторных работ.

Приступая к подготовке к лабораторным работам, прежде всего, необходимо ознакомиться с планом занятия, изучить соответствующую литературу, нормативную и техническую документацию. По каждому вопросу лабораторной работы студент должен определить и усвоить ключевые понятия и представления. В случае возникновения трудностей студент должен и может обратиться за консультацией к ведущему преподавателю.

Критерием готовности к лабораторным работам является умение студента ответить на все контрольные вопросы, рекомендованные преподавателем.

Знания, полученные студентами в процессе изучения дисциплины, должны закрепляться не повторением, а применением материала. Этой цели при изучении дисциплины «Эконометрическое моделирование» служат активные формы и методы обучения, такие как метод ситуационного анализа, который дает возможность студенту освоить профессиональные компетенции и проявить их в условиях, имитирующих профессиональную деятельность, и дискуссия, которая дает каждому студенту возможность высказать свое мнение по предлагаемому вопросу, коллективно обсудить пути решения предложенной задачи.

Особое значение для освоения теоретического материала и для приобретения и формирования умений и навыков имеет самостоятельная работа студентов. Самостоятельная работа студентов по данной дисциплине предусматривает изучение рекомендуемой основной и дополнительной

литературы, подготовка и защита группового исследовательского проекта, подготовку к выполнению и защите лабораторных работ и промежуточной аттестации – экзамену.

Для самопроверки усвоения теоретического материала, подготовки к выполнению и защите лабораторных работ и сдаче экзамена студентам предлагаются вопросы для самоконтроля.

#### **Рекомендации по использованию методов активного обучения**

Для повышения эффективности образовательного процесса и формирования активной личности студента важную роль играет такой принцип обучения как познавательная активность студентов. Целью такого обучения является не только освоение знаний, умений, навыков, но и формирование основополагающих качеств личности, что обуславливает необходимость использования методов активного обучения, без которых невозможно формирование специалиста, способного решать профессиональные задачи в современных рыночных условиях.

Для развития профессиональных навыков и личности студента в качестве методов активного обучения целесообразно использовать методы ситуационного обучения, представляющие собой описание ситуации, которая реально возникала или возникает в процессе построения и оценки эконометрической модели.

Реализация такого типа обучения по дисциплине «Эконометрическое моделирование» осуществляется через использование ситуационных заданий, в частности ситуационных задач, которые можно определить как методы имитации принятия решений в различных ситуациях путем построения различных эконометрических моделей по заданным условиям.

Ситуационные задачи предназначены для использования студентами конкретных приемов и концепций при их выполнении для того, чтобы получить достаточный уровень знаний и умений для принятия решений в аналогичных ситуациях на предприятиях, тем самым уменьшая разрыв между теоретическими знаниями и практическими навыками.

Решение ситуационных задач студентам предлагается в конце лабораторных работ в завершении изучения определенной учебной темы, а знания, полученные на лекциях, должны стать основой для решения этих задач. Из этого следует, что студент должен владеть достаточным уровнем знания теоретического материала, уметь работать с доступными базами данных для построения и оценки параметров эконометрических моделей. Это предполагает осознание студентом процесса принятия решений при интерпретации результатов построения эконометрических моделей.

Студент должен уметь правильно интерпретировать ситуацию, т.е. правильно определять – какие переменные являются наиболее важными для построения эконометрической модели и какое решение необходимо принять в соответствии с полученными результатами оценки.

Таким образом, решение ситуационных задач призвано вырабатывать следующие умения и навыки у студентов:

 работать с увеличивающимся и постоянно обновляющимся потоком экономической информации;

 высказывать и отстаивать свою точку зрения четкой, уверенной и грамотной речью;

 вырабатывать собственное мнение на основе осмысления теоретических знаний и построения эконометрических моделей;

самостоятельно строить эконометрические модели.

Технология выполнения ситуационных задач включает в себя организацию самостоятельной работы обучающихся с консультационной поддержкой преподавателя. На этапе ознакомления с задачей студент самостоятельно оценивает ситуацию, изложенную в тексте, исследует теоретический материал, устанавливает ключевые факторы и проводит анализ проблем, изложенных в условии задачи. Затем составляет план действий и оценивает возможности его реализации. По окончании самостоятельного анализа студент должен построить соответствующую эконометрическую модель, ответить на вопросы, выполнить задания и

составить письменный отчет по данному заданию.

#### **Рекомендации по работе с литературой**

При самостоятельной работе с рекомендуемой литературой студентам необходимо придерживаться определенной последовательности:

 при выборе литературного источника теоретического материала лучше всего исходить из основных понятий изучаемой темы курса, чтобы точно знать, что конкретно искать в том или ином издании;

 для более глубокого усвоения и понимания материала следует читать не только имеющиеся в тексте определения и понятия, но и конкретные примеры;

 чтобы получить более объемные и системные представления по рассматриваемой теме необходимо просмотреть несколько литературных источников (возможно альтернативных);

 не следует конспектировать весь текст по рассматриваемой теме, так как такой подход не дает возможности осознать материал; необходимо выделить и законспектировать только основные положения, определения и понятия, позволяющие выстроить логику ответа на изучаемые вопросы.

#### **Рекомендации по подготовке к зачету**

Подготовка к зачету и его результативность также требует у студентов умения оптимально организовывать свое время. Идеально, если студент ознакомился с основными положениями, определениями и понятиями курса в процессе аудиторного изучения дисциплины, тогда подготовка к экзамену позволит систематизировать изученный материал и глубже его усвоить.

Подготовку к зачету лучше начинать с распределения предложенных контрольных вопросов по разделам и темам курса. Затем необходимо выяснить наличие теоретических источников (конспекта лекций, учебников, учебных пособий).

При изучении материала следует выделять основные положения, определения и понятия, можно их конспектировать. Выделение опорных положений даст возможность систематизировать представления по дисциплине и, соответственно, результативнее подготовиться к экзамену.

#### **VII. МАТЕРИАЛЬНО-ТЕХНИЧЕСКОЕ ОБЕСПЕЧЕНИЕ**

#### **ДИСЦИПЛИНЫ**

Для осуществления образовательного процесса по дисциплине «Эконометрическое моделирование» необходимы:

для проведения лекционных занятий - аудитория, оснащенная доской, маркером и мультимедийным проектором;

для проведения лабораторных занятий – аудитория, оснащенная мультимедийным проектором, персональными компьютерами на рабочих местах студентов с выходом в Интернет и установленным программным обеспечением (как минимум – R и Rstudio, Microsoft Excel).

В читальных залах Научной библиотеки ДВФУ предусмотрены рабочие места для людей с ограниченными возможностями здоровья, оснащены дисплеями и принтерами Брайля; оборудованные портативными устройствами для чтения плоскопечатных текстов, сканирующими и читающими машинами, видеоувелечителем с возможностью регуляции цветовых спектров; увеличивающими электронными лупами и ультразвуковыми маркировщиками.

В целях обеспечения специальных условий обучения инвалидов и лиц с ограниченными возможностями здоровья ДВФУ все здания оборудованы пандусами, лифтами, подъемниками, специализированными местами, оснащенными туалетными комнатами, табличками информационнонавигационной системы.

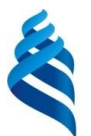

### МИНИСТЕРСТВО ОБРАЗОВАНИЯ И НАУКИ РОССИЙСКОЙ ФЕДЕРАЦИИ Федеральное государственное автономное образовательное учреждение высшего образования **«Дальневосточный федеральный университет»**

(ДВФУ)

## **ШКОЛА ЭКОНОМИКИ И МЕНЕДЖМЕНТА**

## **УЧЕБНО-МЕТОДИЧЕСКОЕ ОБЕСПЕЧЕНИЕ САМОСТОЯТЕЛЬНОЙ РАБОТЫ ОБУЧАЮЩИХСЯ по дисциплине «Эконометрическое моделирование»**

**Направление подготовки 38.03.05 Бизнес-информатика Форма подготовки очная**

> г. Владивосток 2017

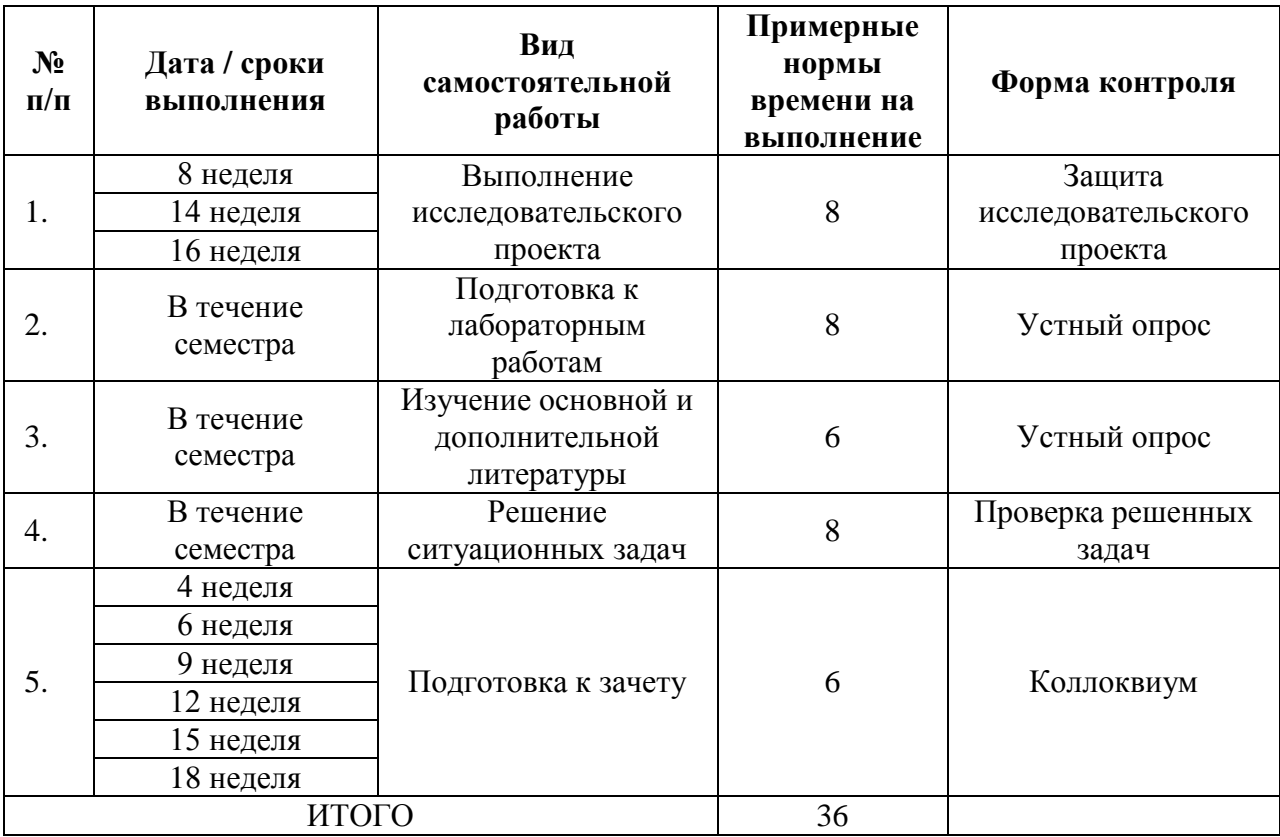

### **План-график выполнения самостоятельной работы по дисциплине**

### **Рекомендации по самостоятельной работе студентов**

Особое значение для освоения теоретического материала и для приобретения и формирования умений и навыков имеет самостоятельная работа студентов.

Самостоятельная работа студентов по дисциплине «Эконометрическое моделирование» предусматривает изучение рекомендуемой основной и дополнительной литературы, подготовку к защите исследовательского проекта, подготовку к выполнению и защите лабораторных работ и тестированию по теоретическим вопросам.

Для самопроверки усвоения теоретического материала, подготовки к выполнению и защите лабораторных работ и сдаче экзамена студентам предлагаются вопросы для самоконтроля.

### **Рекомендации по работе с литературой**

При самостоятельной работе с рекомендуемой литературой студентам необходимо придерживаться определенной последовательности:

 при выборе литературного источника теоретического материала лучше всего исходить из основных понятий изучаемой темы курса, чтобы точно знать, что конкретно искать в том или ином издании;

 для более глубокого усвоения и понимания материала следует читать не только имеющиеся в тексте определения и понятия, но и конкретные примеры;

 чтобы получить более объемные и системные представления по рассматриваемой теме необходимо просмотреть несколько литературных источников (возможно альтернативных);

 не следует конспектировать весь текст по рассматриваемой теме, так как такой подход не дает возможности осознать материал; необходимо выделить и законспектировать только основные положения, определения и понятия, позволяющие выстроить логику ответа на изучаемые вопросы.

#### **Методические рекомендации по решению задач**

1. Внимательно прочитать и проработать конспекты лекций, основную и, при необходимости, дополнительную литературу.

2. Повторно выполнить задания, ранее выполненные на лабораторных работах.

3. Внимательно прочитать задание, соотнести поставленные вопросы с материалом, изученным на лекциях, при чтении основной и дополнительной литературы, а также на лабораторных работах; выделить основные этапы выполнения задания, загрузить в R-studio данные и необходимые для выполнения задания пакеты; написать в R-studio скрипт, запустить его выполнение. В случае обнаружения ошибки выполнения скрипта перепроверить синтаксис, написание функций, объектов и т.п. Запустить выполнение скрипта повторно. Выписать или экспортировать результаты выполненных заданий из R в отдельный документ. Сохранить скрипт.

4. В случае если студенту не понятны подходы к выполнению задания, ему следует обратиться за разъяснением к преподавателю на лабораторной

работе или на индивидуальной консультации, в предусмотренное для этого время.

#### **Примеры задач для самостоятельного решения**

**Задание 1.** На основании данных Российского мониторинга экономического положения и здоровья населения (RLMS) за период 2007- 2017гг. оценить эффект влияния инвестиций в человеческий капитал (в данном случае описываемых переменной educ<sub>it</sub>) на величину заработной платы. Для предотвращения смещения ошибок спецификации в уравнение регрессии необходимо ввести несколько (5-10) контрольных переменных. В качестве контрольных переменных можно взять возраст, квадрат возраста, стаж на данном месте работы, пол, семейный статус, место проживания (город, село) и т.п.

Для выполнения задания необходимо:

-загрузить данные в R-studio;

- проиндексировать номинальную величину заработной платы на уровень инфляции в соответствующем году;

- оценить сквозное уравнение регрессии;

- оценить регрессию со случайным индивидуальным эффектом (random effect model);

- оценить регрессию с детерминированным индивидуальным эффектом (fixed effect model);

- выбрать наиболее подходящую модель (воспользоваться тестами Бройша-Пагана и Хаусмана);

- дать интерпретацию полученным результатам;

- провести тесты на наличие гетероскедастичности, при необходимости использовать робастные стандартные ошибки;

- оформить полученные результаты в виде отчета в формате Word.

**Задание 2.** В базе default приведена информация о банкротстве по студенческим займам (из всей выборки были отобраны только те индивиды, которым были одобрены кредитные карты).

Обозначения переменных:

 $-\text{default} - 1$ , если индивид признал себя банкротом,  $0 - \text{ }}$ 

- age – возраст индивида в годах с учетом неполных лет;

- adepcnt – количество иждивенцев у данного индивида плюс 1;

- acadmos – количество месяцев, которое индивид прожил по текущему адресу;

- majordrg – количество зарегистрированных серьезных правонарушений у этого индивида;

- minordrg – количество зарегистрированных мелких правонарушений у этого индивида;

- ownrent – 1 – если индивид живет в собственном доме, 0 – если снимает;

- income – месячный доход в долларах;

 $-$  selfempl – 1, если индивид самозанятый,  $0 -$ если иначе;

- inc\_per – переменная income, деленная на количество иждивенцев;

- ехр inc – доля месячных расходов по кредитной карте в годовой заработной плате;

- spending – среднемесячный расход по кредитной карте.

Используя данные этой базы, на основе пробит – модели нужно определить факторы, которые влияют на вероятность дефолта.

Для выполнения задания необходимо:

- загрузить данные в R:  $f = \text{read.csv}("default.csv", \text{ sep} =";$ ", header = TRUE);

- установить пакет glm2;

- построить общую модель, включив туда все объясняющие переменные;

будет если  $\mathbf{B}$ модели присутствовать МНОГО незначимых коэффициентов, нужно использовать другую спецификацию с меньшим числом объясняющих переменных;

- для полученной модели оценить предельные эффекты, для этого нужно установить пакет mfx;

- дать интерпретацию рассчитанным предельным эффектам.

Задание 3. Оцените основные статические пространственные модели в R-studio по российским региональным данным.

Лля выполнения залания необходимо:

- собрать данные (по интересующим вас переменным) для российских регионов или группы российских регионов с сайта Росстата www.gks.ru

- вычислить индексы Морана, Гири (локальные и глобальные), Гетиса-Орда по российским данным;

- провести простейший анализ наличия пространственной зависимости в пакете R-studio:

- оценить разные пространственные модели (SAR - SEM - SDM - SAC и др.) в пакете R-studio (в качестве матрицы весов использовать матрицу обратных расстояний);

- выбрать наилучшую модель, обосновать выбор.

#### Методические рекомендации по выполнению группового

#### исследовательского проекта

Исследовательский проект «Построение эконометрической модели на панельных данных» выполняется группой из 3 студентов или индивидуально. Каждая группа выбирает одну из предложенных тем проектов или формулирует её самостоятельно в соответствии с заданием.

Выполнение исследовательского проекта предполагает выполнение следующих этапов:

1. сбор статистических данных, необходимых для выполнения проекта.

Необходимые региональные данные можно скачать с сайта Росстата www.gks.ru; данные по предприятиям можно получить в базах данных, таких

как Руслана, Спарк и др. Данные должны быть представлены в формате xlsx или csv. Файл должен содержать значения переменных за несколько периодов - одну зависимую переменную, одну объясняющую и 3-4 контрольных переменных, в том числе одну бинарную. Файл с данными также должен содержать code-book, включающий в себя краткие и полные названия переменных, единицы измерения и полное наименование источника данных.

2. написание скрипта, содержащего этапы анализа данных, **ИХ** визуализацию и результаты регрессионного анализа: загрузка данных из файла; расчет описательных статистик; оценку (коэффициенты, стандартные ошибки, t-статистики, R2) регрессии на панельных данных или оценку модели бинарного выбора (коэффициенты, предельные эффекты) на панельных данных.

3. подготовка *письменного отчета* по групповому исследовательскому проекту, включающего: исследовательский вопрос; описание используемых данных и их источников, в т.ч. таблиц № 1 и 2; формулировку нулевой и альтернативной гипотез; спецификацию модели, ее описание, результаты тестирования, сведенные  $\overline{B}$ таблицу 3. включающую оценку TDËX спецификаций, коэффициенты, их стандартные ошибки, t-статистики, R2; обсуждение результатов оценивания и интерпретация коэффициентов; общие выводы по исследовательскому проекту, как полученные результаты соотносятся с исследовательским вопросом.

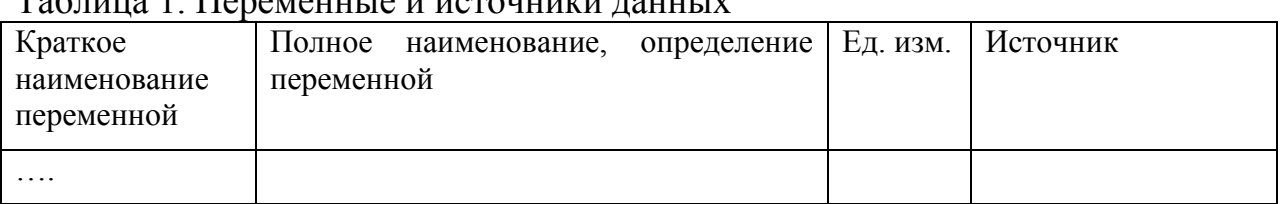

Таблина 1 Переменные и истонники ланных

### Таблица 2. Описательные статистики

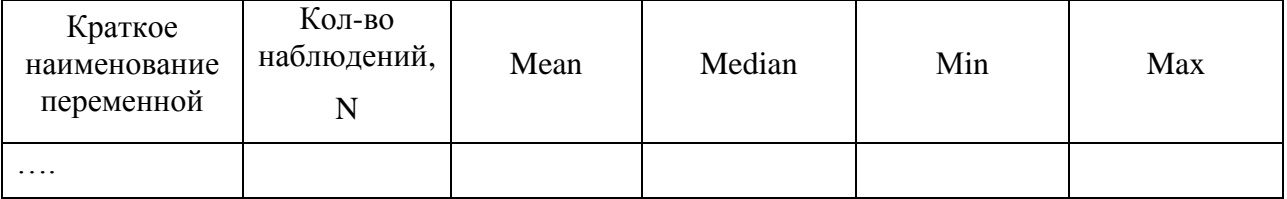

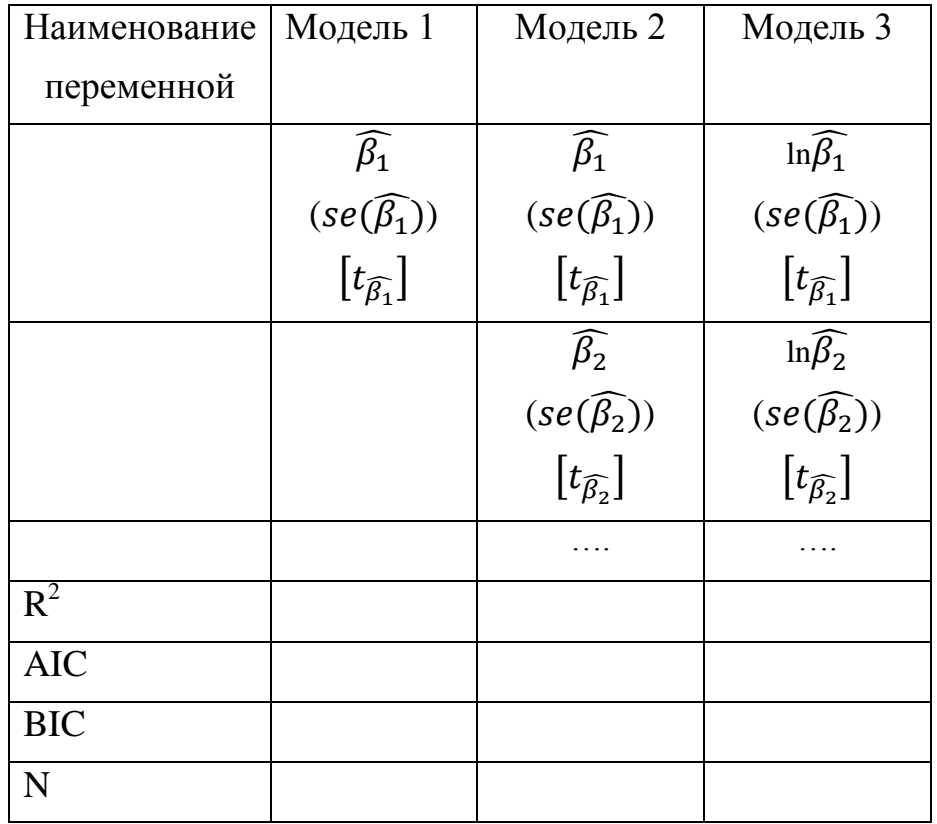

### Таблица 3. Результаты оценивания

#### **Примеры тем исследовательских проектов:**

1. Оценка влияния размера совокупных активов предприятия на сумму выручки (на примере данных российских предприятий за 2010 - 2017гг.).

2. Оценка влияния величины собственного капитала предприятия на размер основных средств (на примере данных российских предприятий за 2010 - 2017гг.).

3. Оценка влияния размера собственного капитала на сумму выручки предприятия(на примере данных российских предприятий за 2010 - 2017гг.).

4. Оценка влияния привлеченного капитала на величину оборотных средств предприятия (на примере данных российских предприятий за 2010 - 2017гг.). 5. Оценка влияния величины оборотных активов на сумму выручки предприятий (на примере данных российских предприятий за 2010 - 2017гг.). 6. Оценка влияния численности занятых в экономике региона на величину валового регионального продукта (на примере российских региональных данных за 2007 - 2017гг.).

7. Оценка влияния величины инвестиций в основной капитал на величину валового регионального продукта (на примере российских региональных данных за 2007 - 2017гг.).

8. Оценка влияния среднедушевых доходов населения на отток населения из региона (на примере российских региональных данных за 2007 - 2017гг.).

9. Оценка влияния уровня развития социальной инфраструктуры регионы на приток населения в регион (на примере российских региональных данных за  $2007 - 2017$ гг.).

10. Оценка влияния уровня развития транспортной инфраструктуры региона на величину валового регионального продукта (на примере российских региональных данных за 2007 - 2017гг.).

#### **Критерии оценки исследовательского проекта:**

 100-86 баллов выставляется студенту, если в тексте проекта выражено и аргументировано мнение по сформулированной проблеме, приведены данные отечественной и зарубежной научной литературы. Статистические данные оформлены в виде файла с 5-ю переменными, релевантными исследовательскому вопросу, в т.ч. одна бинарная. Приведены описательные статистики для переменных модели, проведен анализ факторных переменных на мультиколлинеарность, построены диаграммы рассеяния для каждой переменной. Оценены 4 модели на панельных данных ( для каждой рассчитаны коэффициенты, стандартные ошибки, t-статистики, R2). Результаты оценки 4-х моделей сведены в одну таблицу. По результатам проведенного исследования сделаны верные выводы, определены ограничения исследовательского проекта. Студент знает и владеет навыком самостоятельной исследовательской работы по теме исследования; методами и приемами анализа теоретических и/или практических аспектов изучаемой области. Фактических ошибок, связанных с пониманием проблемы, нет; графически работа оформлена правильно;

 85-76 баллов – работа характеризуется смысловой цельностью, связностью и последовательностью изложения; допущено не более 1 ошибки

при объяснении смысла или содержания проблемы. Для аргументации приводятся данные отечественных и зарубежных авторов. Статистические данные оформлены в виде файла с 5-ю переменными, релевантными исследовательскому вопросу, в т.ч. одна бинарная. Приведены описательные статистики для переменных модели, проведен анализ факторных переменных на мультиколлинеарность. Оценены 4 модели на панельных данных ( для каждой рассчитаны коэффициенты, стандартные ошибки, t-статистики, R2). Результаты оценки 4-х моделей сведены в одну таблицу. По результатам проведенного исследования сделаны верные выводы, определены ограничения исследовательского проекта. Продемонстрированы исследовательские умения и навыки. Фактических ошибок, связанных с пониманием проблемы, нет. Допущены одна-две ошибки в оформлении работы;

 75-61 балл – студент проводит достаточно самостоятельный анализ основных этапов и смысловых составляющих проблемы; понимает базовые основы и теоретическое обоснование выбранной темы. Привлечены основные источники по рассматриваемой теме. Статистические данные оформлены в виде файла с 5-ю переменными, релевантными исследовательскому вопросу, в т.ч. одна бинарная. Оценены 4 модели на панельных данных ( для каждой рассчитаны коэффициенты, стандартные ошибки, t-статистики, R2). Результаты оценки 4-х моделей сведены в одну таблицу. По результатам проведенного исследования сделаны верные выводы. Допущено не более 2 ошибок в смысле или содержании проблемы, оформлении работы;

 60-50 баллов – не раскрыта структура и теоретическая составляющая темы. Допущено три или более трех ошибок в смысловом содержании раскрываемой проблемы, в оформлении работы.

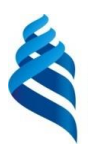

### МИНИСТЕРСТВО ОБРАЗОВАНИЯ И НАУКИ РОССИЙСКОЙ ФЕДЕРАЦИИ Федеральное государственное автономное образовательное учреждение высшего образования

**«Дальневосточный федеральный университет»**

(ДВФУ)

## **ШКОЛА ЭКОНОМИКИ И МЕНЕДЖМЕНТА**

## **ФОНД ОЦЕНОЧНЫХ СРЕДСТВ**

**по дисциплине Эконометричекое моделирование**

**Направление подготовки 38.03.05 Бизнес-информатика Форма подготовки очная**

> г. Владивосток 2017

## Паспорт фонда оценочных средств

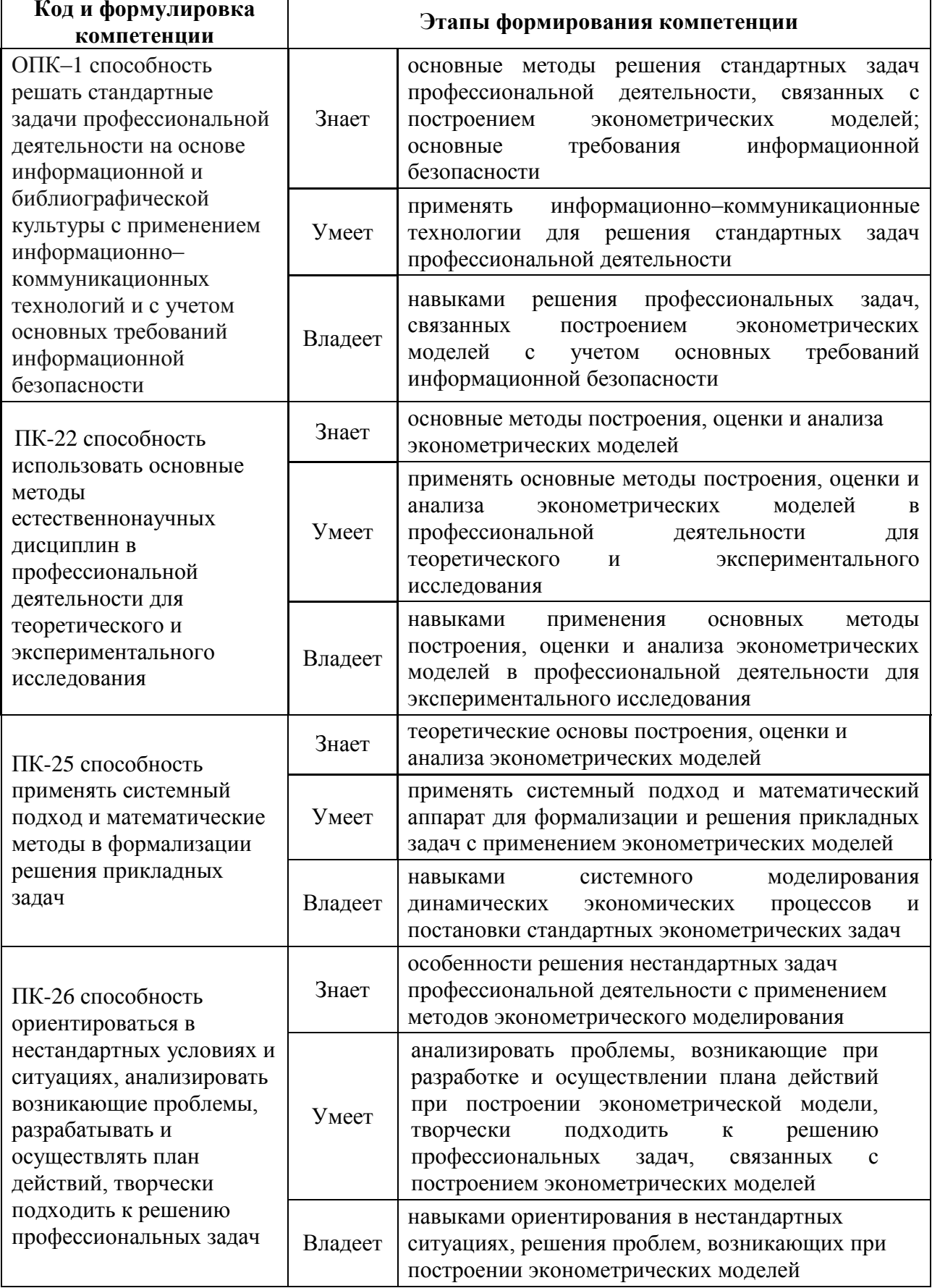

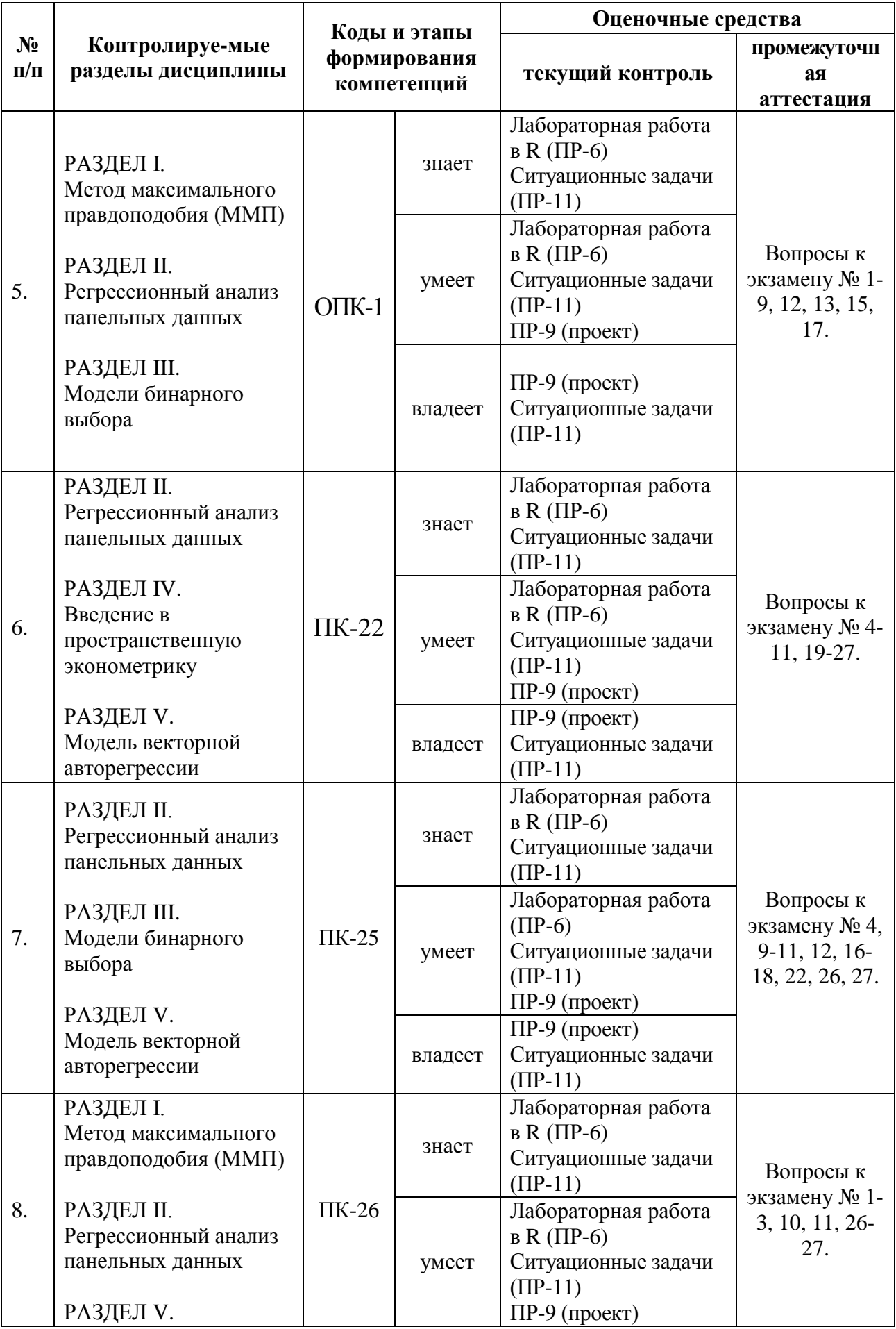

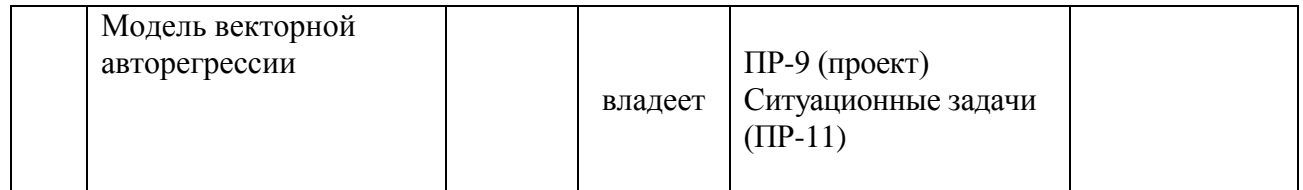

## Шкала оценивания уровня сформированности компетенций

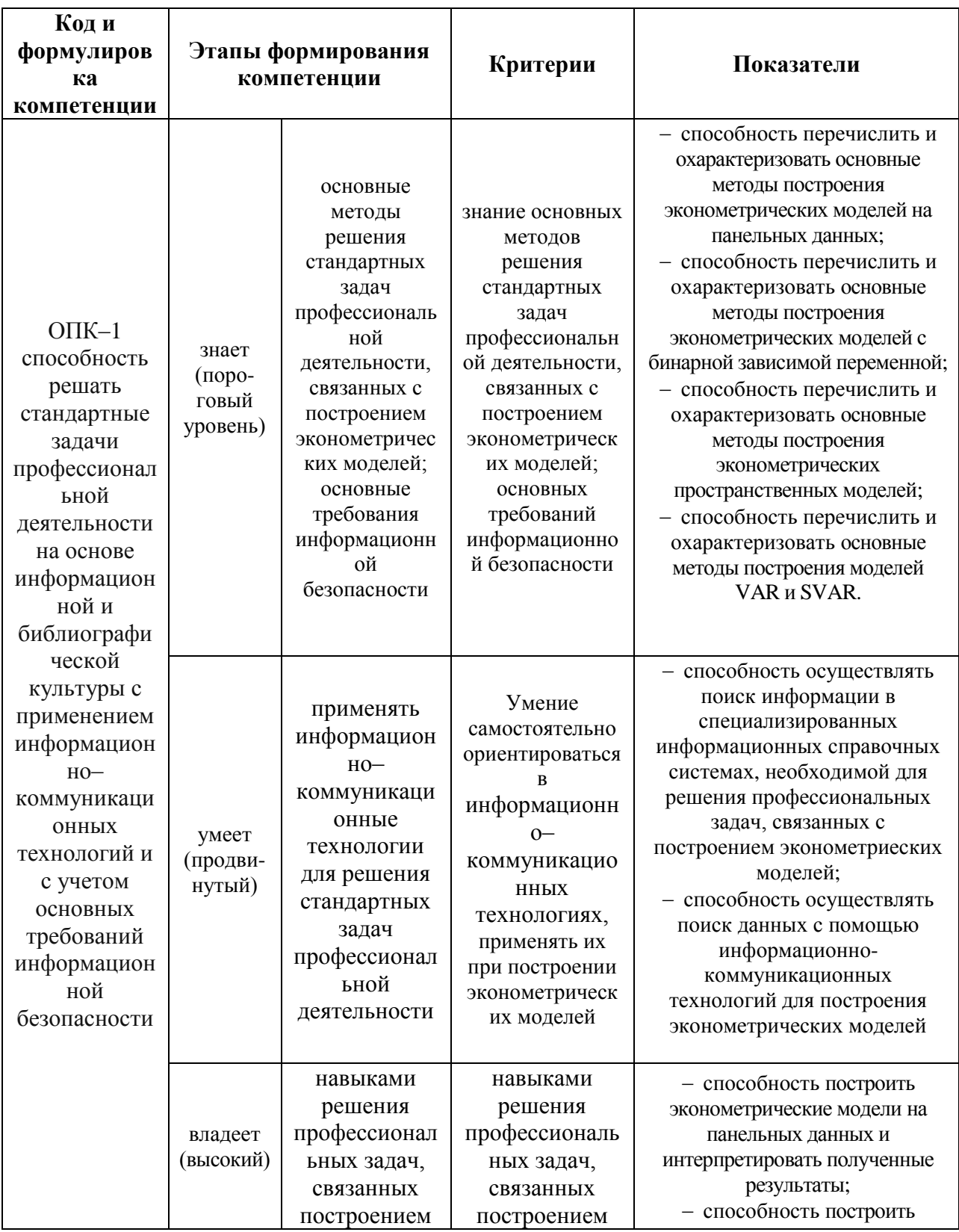

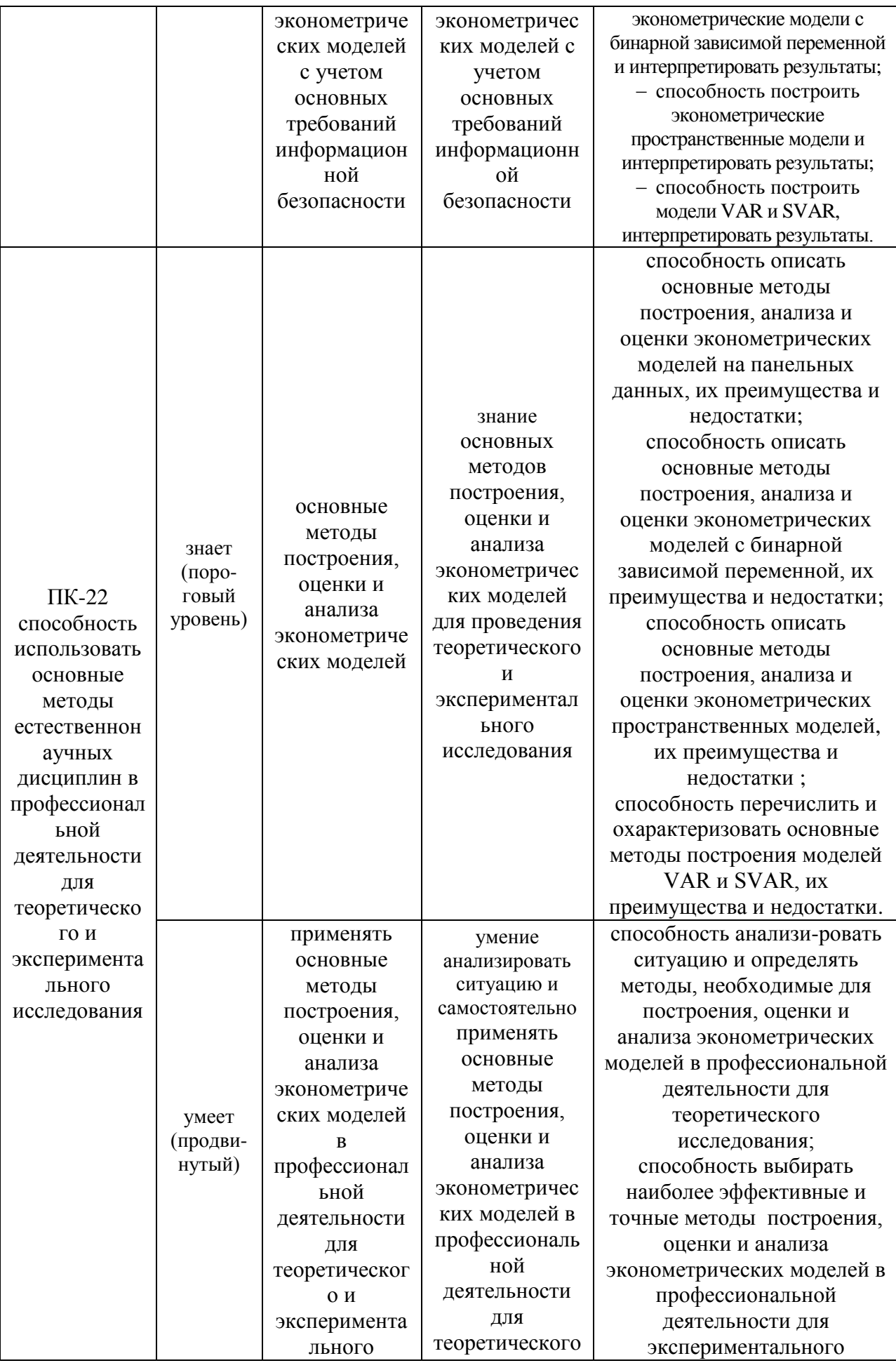

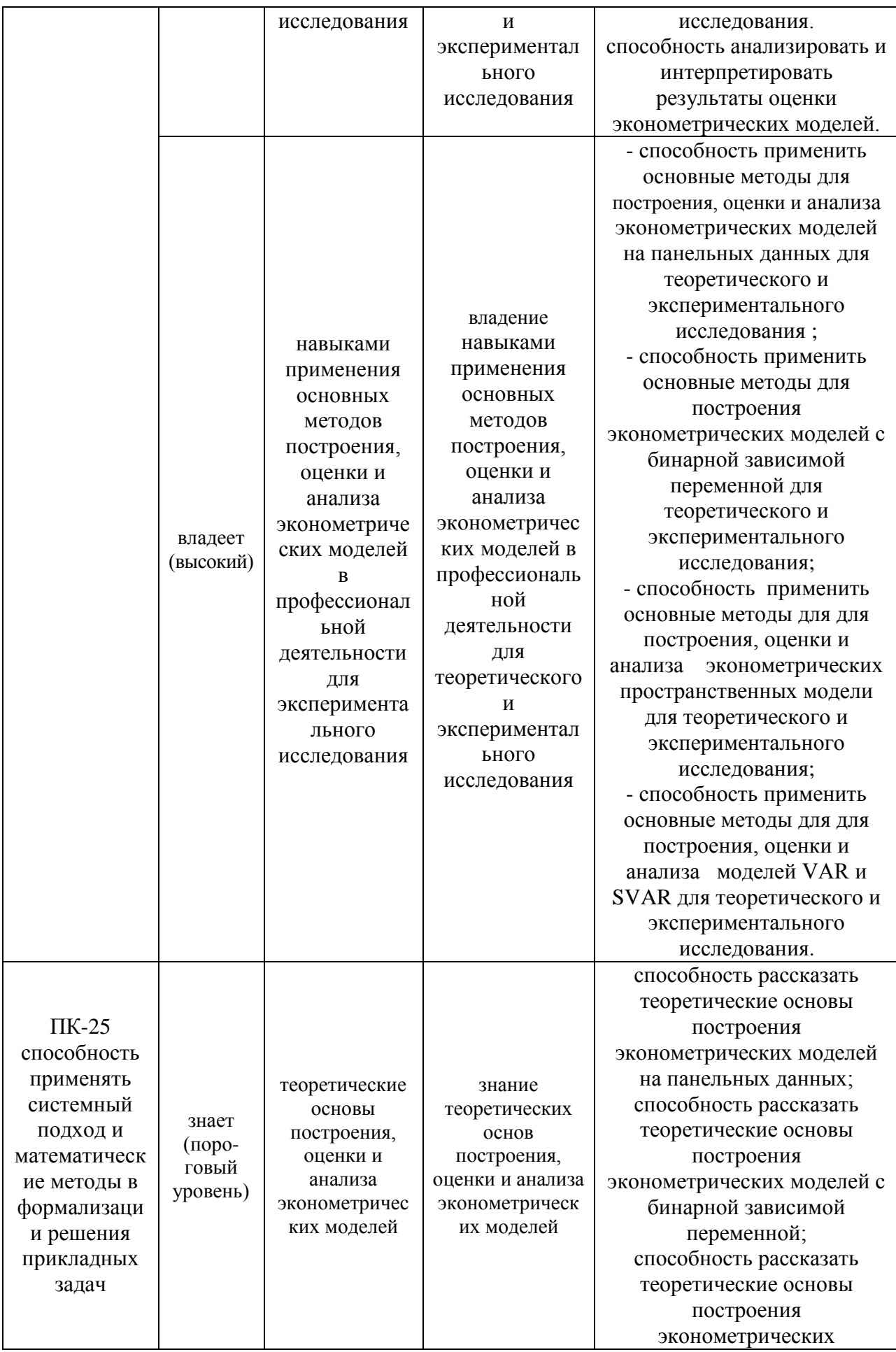

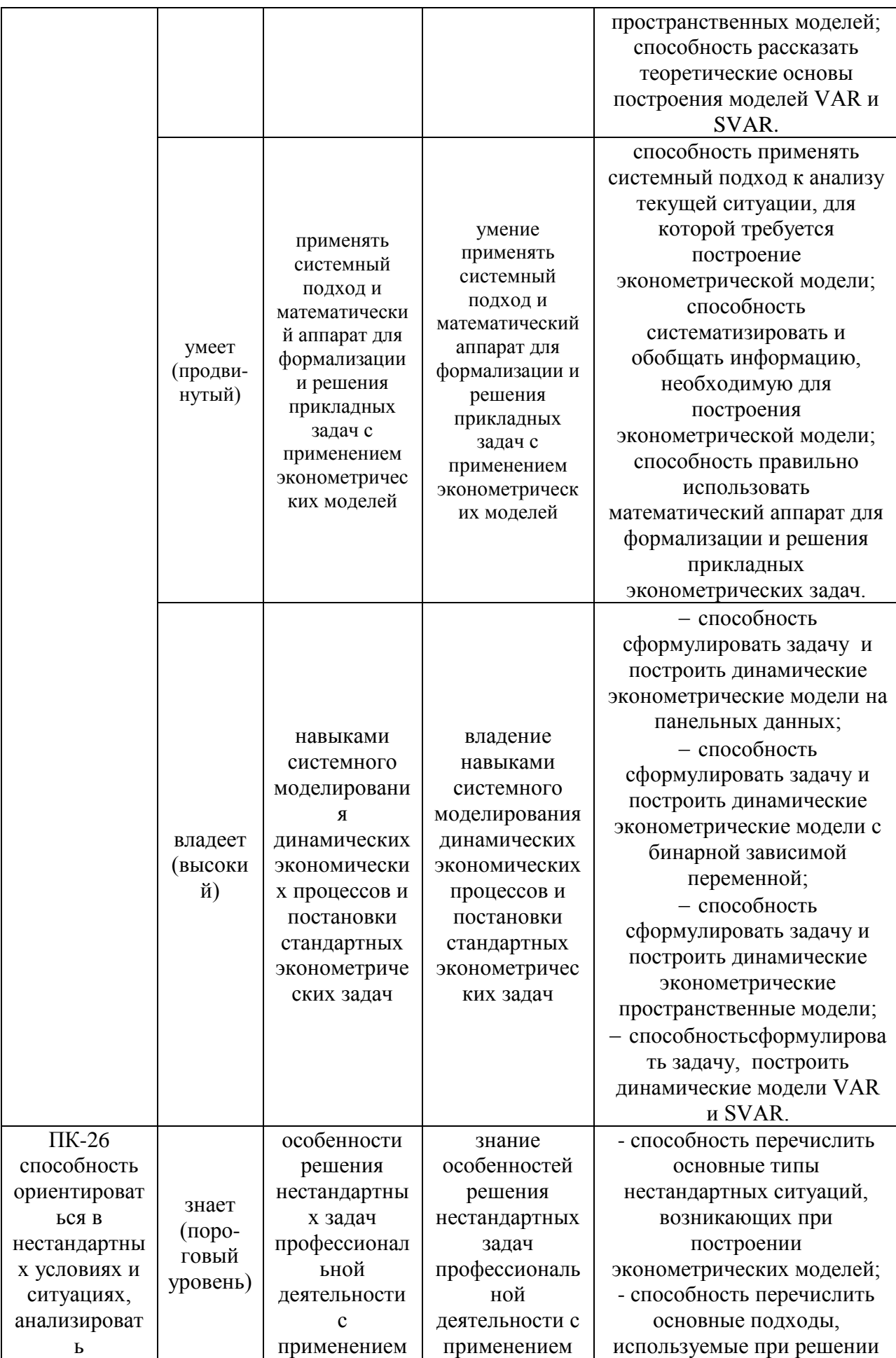

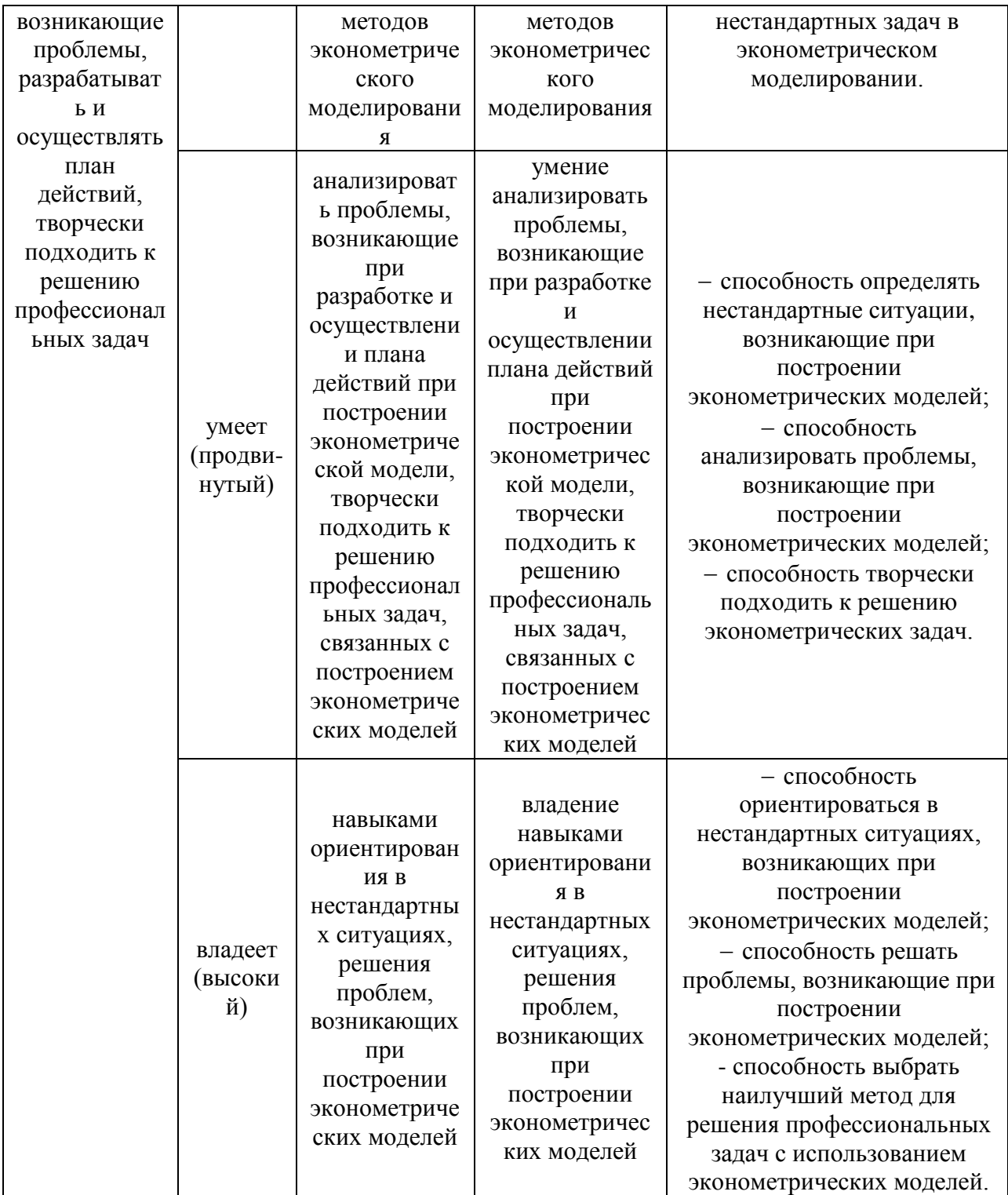

## Оценочные средства для проверки сформированности компетенций

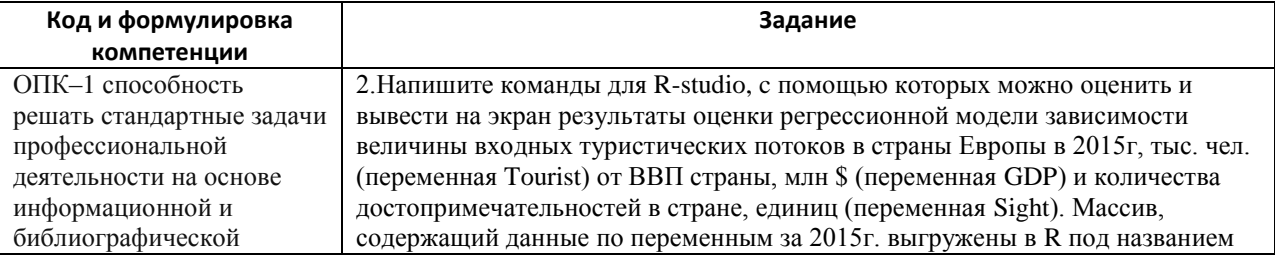

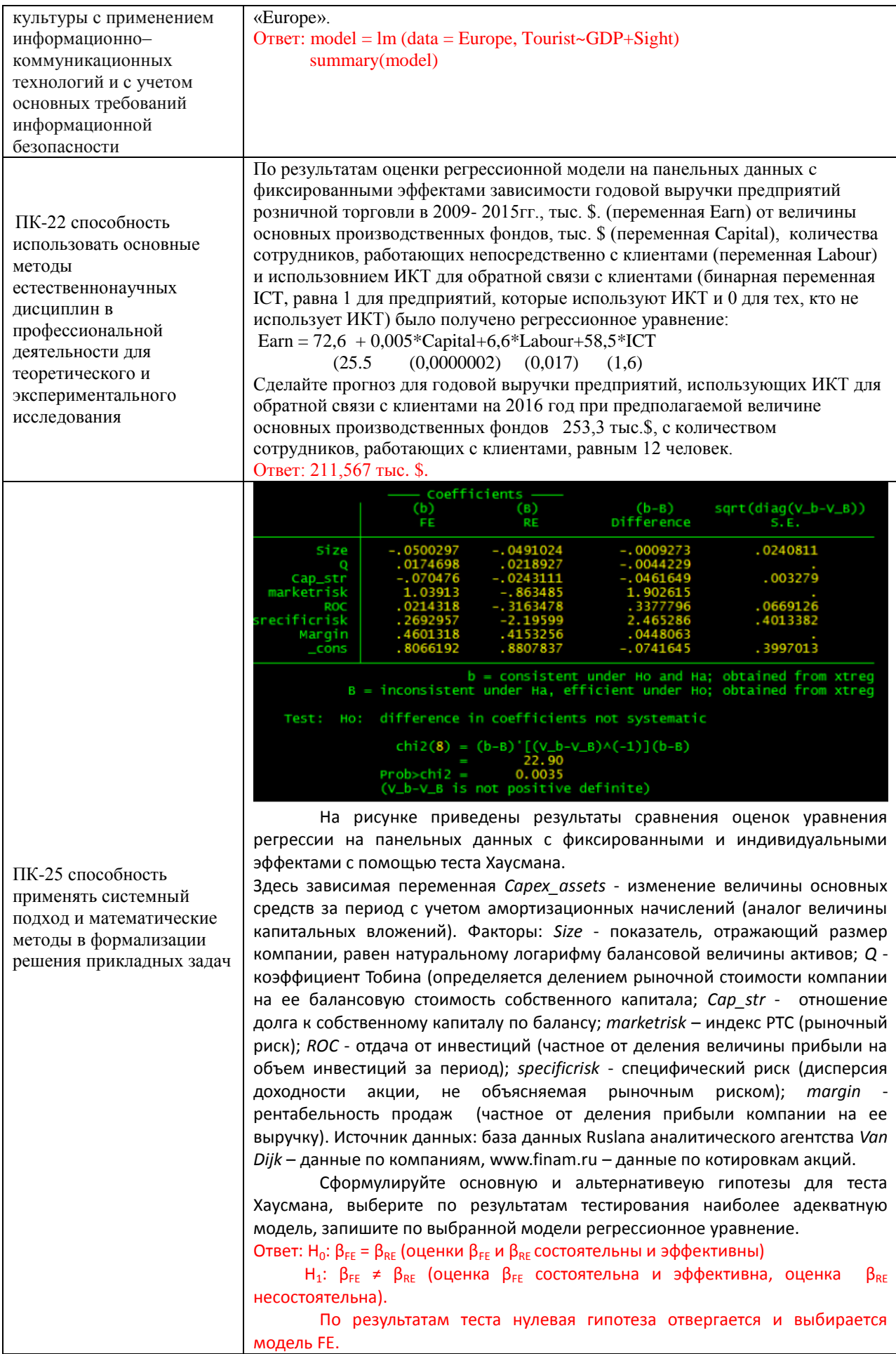

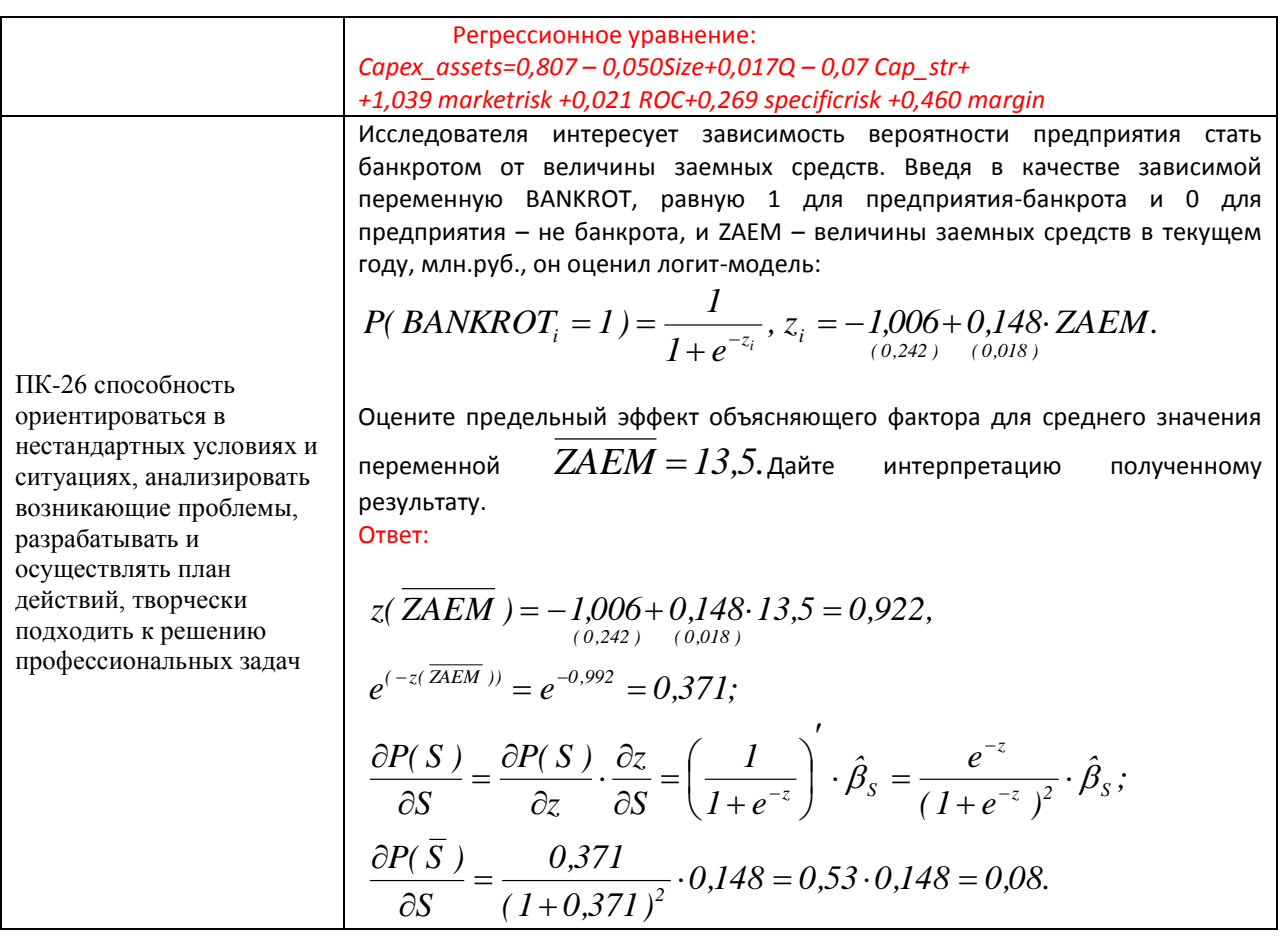

#### Зачетно-экзаменационные материалы

### Оценочные средства для промежуточной аттестации

#### Вопросы к экзамену

1. Применение ММП для оценки параметров множественной линейной регрессионной модели.

2. Свойства ММП-оценок.

линейных гипотез с помощью теста 3. Проверка отношения правдоподобия.

4. Анализ двухпериодных панельных данных.

5. Модель сквозной регрессии.

6. Модель регрессии с фиксированными эффектами.

7. Модель регрессии со случайными эффектами.

8. Операторы «ВЕТWEEN» и «WITHIN».

9. Тестирование спецификации. Тест Хаусмана.

10. Особенности оценивания моделей с панельными данными в условиях гетероскедастичности и автокорреляции возмущений.

11. Оценивание динамических моделей панельных данных.

12. Логит- и пробит- модели.

13. Оценивание параметров моделей бинарного выбора.

14. Интерпретация результатов оценивания логит- и пробит- моделей.

15. Предельные эффекты.

16. Модели с дискретными и ограниченными зависимыми переменными на панельных данных.

17. Модели логит- и пробит- на панельных данных.

18. Модель тобит на панельных данных.

19. Пространственные эффекты и пространственная зависимость.

20. Пространственные веса.

21. Пространственные регрессионные модели. Методы оценивания, интерпретация.

22. Основные этапы построения модели векторной авторегрессии (VAR).

23. Тестирование гипотез.

24. Определение числа лагов.

25. Построение одношаговых и многошаговых прогнозов на основе модели VAR.

26. Использование VAR для анализа причинных зависимостей (SVAR).

27.Коинтеграция временных рядов.

### **Критерии выставления оценки студенту на экзамене**

#### **по дисциплине «Эконометрическое моделирование»**

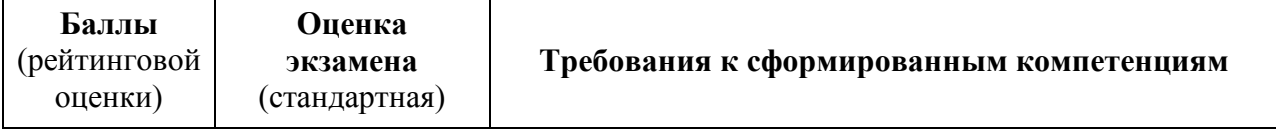

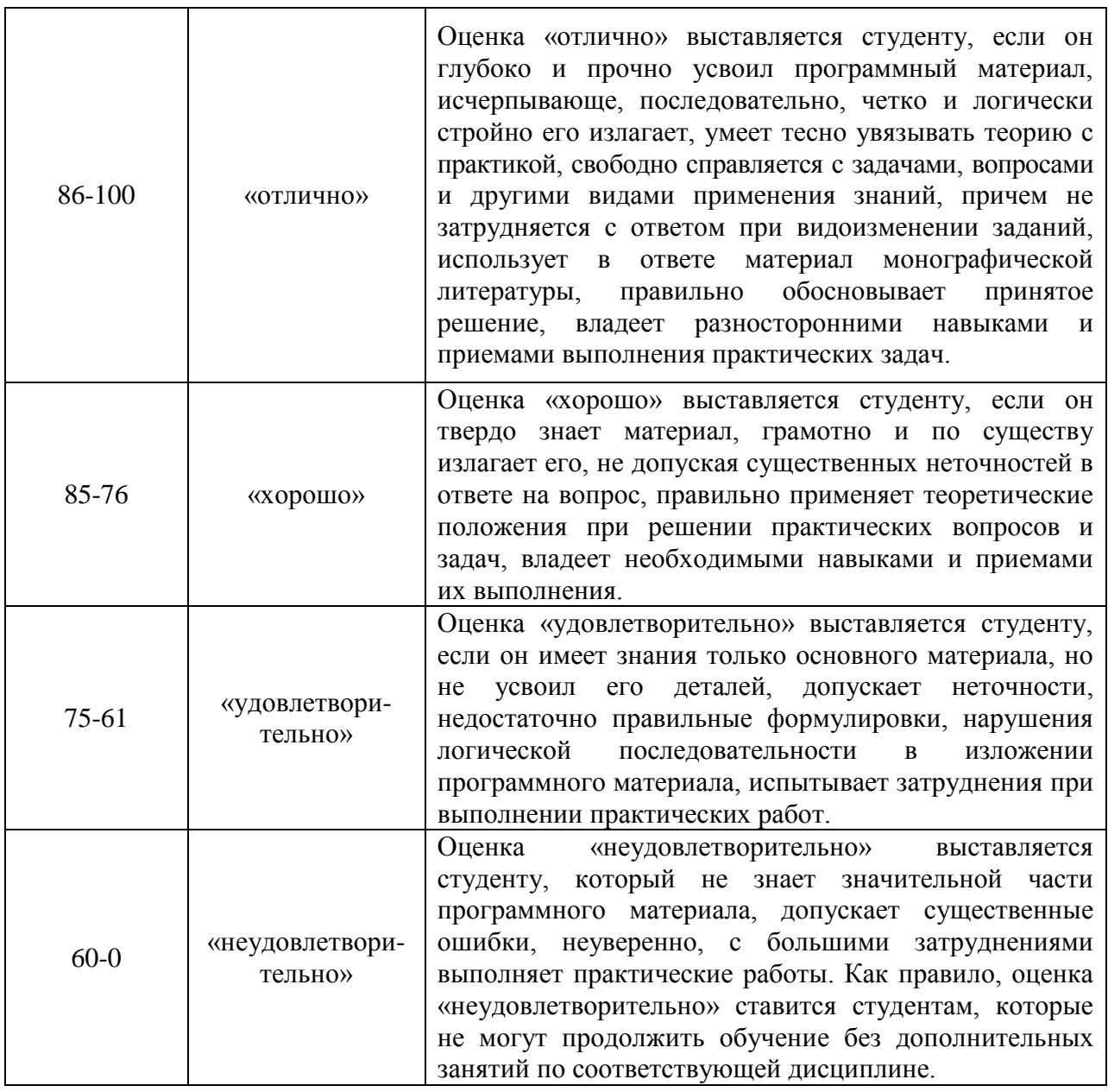

## **Оценочные средства для текущей аттестации**

## **Задание для контрольной работы c использованием R-Studio**

I. **Используя предложенные панельные данные и Rstudio**

## **выполните задания:**

- 1. Оцените модель сквозной регрессии.
- 2. Оцените модель регрессии с фиксированными эффектами.
- 3. Оцените модель регрессии со случайными эффектами.
- 4. Проведите тестирование спецификации с помощью теста Хаусмана.
- 5.Сделайте выводы о том, какую модель предпочтительнее использовать

в данной ситуации.

6. Сделайте заключение о статистической значимости коэффициентов выбранной регрессии  $\mathbf{B}$ модели, дайте интерпретацию значимым коэффициентам.

II. Используя предложенные панельные данные **Rstudio**  $\mathbf{M}$ выполните задания:

1. Оцените логит- и пробит-модели с зависимой переменной life, равной 1 для тех респондентов, которые на вопрос «удовлетворены ли вы своей жизнью в целом?» отвечают «полностью удовлетворены» или «скорее удовлетворены», и равной 0 в остальных случаях. Объясняющие переменные выберите самостоятельно.

2. Вычислите предельные эффекты объясняющих факторов в выбранной вами точке.

3. Дайте интерпретацию полученным результатам.

## III. Используя предложенные панельные данные по российским региональным данным выполните задания:

1. Оцените модель линейной множественной регрессии зависимости ВРП российских регионов от выбранных из предложенного набора данных факторов.

2. Обоснуйте необходимость введения в модель пространственной компоненты, рассчитав индексы Морана и Гири.

2. Оцените разные спецификации пространственных эконометрических моделей, используя матрицу обратных расстояний между регионами.

3. Выберите наилучшую, на ваш взгляд, спецификацию, обоснуйте свой выбор.

3. Дайте интерпретацию полученным результатам.

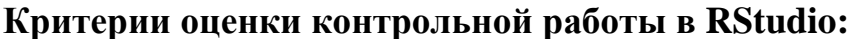

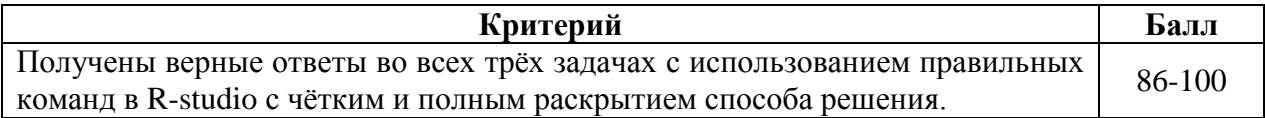

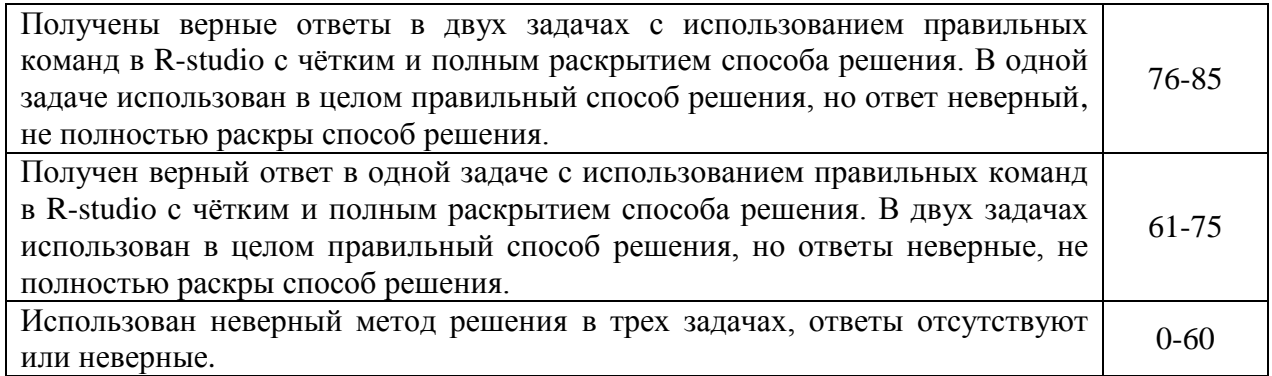

### **Тематика лабораторных работ**

**по дисциплине «Эконометрическое моделирование»**

**Лабораторная работа № 1. Реализация ММП в пакете R-studio. Применение ММП для оценки параметров эконометрических моделей.**

## *Метод активного / интерактивного обучения – метод ситуационного анализа (ситуационные задачи) (2 час.)*

1. Сбор и обработка данных для построения регресионных моделей с сайта gks.ru или из базы данных Ruslana в соответствии с выбранной тематикой исследования.

2. Расчет описательных статистик для собранных данных.

3. Построение и оценка регрессионных моделей с использованием ММП, интерпретация результатов.

4. Решение ситуационных задач.

## **Лабораторная работа № 2. Построение эконометрических моделей с использованием панельных данных в R-studio.**

## *Метод активного / интерактивного обучения – метод ситуационного анализа (ситуационные задачи) (2 час.)*

1. Сбор и обработка данных для построения регресионных моделей с сайта gks.ru или из базы данных Ruslana в соответствии с выбранной тематикой исследования.

2. Расчет описательных статистик для собранных данных.

3. Построение и оценка регрессионных моделей с использованием

панельных данных, интерпретация результатов.

4. Обоснование выбора сквозной регрессии, регрессии со случайными или фиксированными эффектами по результатам теста Хаусмана.

5. Признаки наличия гетероскедастичности в оцененных моделях.

6. Решение ситуационных задач.

**Лабораторная работа № 3. Построение и оценка моделей бинарного выбора в R-studio.**

*Метод активного / интерактивного обучения – метод ситуационного анализа (ситуационные задачи) (2 час.)*

1. Сбор и обработка данных для построения регресионных моделей с сайта gks.ru или из базы данных Ruslana в соответствии с выбранной тематикой исследования.

2. Расчет описательных статистик для собранных данных.

3. Построение и оценка моделей бинарного выбора на кросссекционных и панельных данных (пробит- и логит- ), интерпретация результатов.

4. Решение ситуационных задач.

## **Лабораторная работа № 4. Построение моделей пространственной эконометрики в R-studio.**

*Метод активного / интерактивного обучения – метод ситуационного анализа (ситуационные задачи). (2 час.)*

1. Сбор и обработка данных для построения регресионных моделей с сайта gks.ru или из базы данных Ruslana в соответствии с выбранной тематикой исследования.

2. Расчет описательных статистик для собранных данных.

3. Построение и оценка пространственных эконометрических моделей различных спецификаций (spatial lag model, spatial error model) на кросс-секционных и панельных данных, интерпретация результатов, выбор наилучшей спецификации.

4. Решение ситуационных задач.

## **Лабораторная работа № 5. Построение модели векторной авторегрессии в R-studio.**

*Метод активного / интерактивного обучения – метод ситуационного анализа (ситуационные задачи). (2 час.)*

1. Сбор и обработка данных для построения регресионных моделей с сайта gks.ru или из базы данных Ruslana в соответствии с выбранной тематикой исследования.

2. Расчет описательных статистик для собранных данных.

3. Построение и оценка модели векторной авторегрессии, интерпретация результатов.

4. Решение ситуационных задач.

#### **Критерии оценки:**

 100-86 баллов выставляется студенту, если студент выразил свое мнение по сформулированной проблеме, аргументировал его, точно определив ее содержание и составляющие. Собраны и описаны данные для построения модели. Студент знает и владеет навыком самостоятельной исследовательской работы по теме исследования; методами и приемами анализа теоретических и/или практических аспектов изучаемой области. Фактических ошибок, связанных с пониманием проблемы, нет; графически работа оформлена правильно;

 85-76 баллов – работа характеризуется смысловой цельностью, связностью и последовательностью изложения; допущено не более 1 ошибки при объяснении смысла или содержания проблемы. Собраны и описаны данные для построения модели.Продемонстрированы исследовательские умения и навыки. Фактических ошибок, связанных с пониманием проблемы, нет. Допущены одна-две ошибки в оформлении работы;

75-61 балл – студент проводит достаточно самостоятельный анализ

основных этапов и смысловых составляющих проблемы; понимает базовые основы и теоретическое обоснование выбранной темы. Собраны и описаны данные для построения модели. Допущено не более 2 ошибок в смысле или содержании проблемы, оформлении работы;

- 60-50 баллов – если не проведен анализ основных этапов и смысловых проблемы. составляющих He раскрыта структура  $\boldsymbol{\mathrm{M}}$ теоретическая составляющая темы. Собраны, но не полностью описаны данные для построения модели. Допущено три или более трех ошибок в смысловом содержании раскрываемой проблемы, в оформлении работы.

#### Ситуационные задачи

# по дисциплине «Эконометрическое моделирование»

### Раздел І. Метод максимального правдоподобия (ММП).

 $MMI$ Тема  $\mathbf{1}$ . Применение ДЛЯ оценки параметров эконометрических моделей.

1. Используя статистический пакет R сгенерируйте 100 наблюдений из экспоненциального распределения. На полученных данных методом максимального правдоподобия оцените неизвестный параметр  $\lambda$ .

2. Используя статистический  $\mathbf{R}$ сгенерируйте 1000 пакет наблюдений из пуассовского распределения. На полученных данных методом максимального правдоподобия оцените неизвестный параметр  $\lambda$ .

3. По данным базы flats с помощью пакета R оцените модель  $price = \beta_0 + \beta_1 to \text{top} + \beta_2 \text{dist} + \beta_3 \text{metrdist} + \varepsilon$  c помощью метода максимального правдоподобия, предположив нормальность ошибок. Добавьте в модель квадраты или кубы одной или нескольких объясняющих переменных. Протестируйте гипотезу об одновремнном равенстве нулю коэффициентов при добавленных переменных с помощью теста Вальда и теста отношения правдоподобия. Обозначения: *price* - цена квартиры, тыс. долларов; totsp общая площадь квартиры, кв.м.,  $dist$  – расстояние от квартиры до центра города, км.; *metrdist* - время, за которое можно добраться от квартиры до

ближайшей станции метро, мин.

#### **Раздел II. Регрессионный анализ панельных данных.**

**Тема 1. Построение эконометрических моделей с использованием панельных данных.** 

1. На основании данных Российского мониторинга экономического положения и здоровья населения (RLMS) за период 2011-2017гг. оценить влияние доходов домохозяйств на величину расходов с учетом принадлежности к столичному региону. Для предотвращения смещения ошибок спецификации в уравнение регрессии необходимо ввести несколько (3-4) контрольных переменных, например количество иждивенцев, возраст работающих членов семьи и т.п. Для выполнения задания необходимо:

-загрузить данные в R-studio;

- оценить сквозное уравнение регрессии;

- оценить регрессию со случайным индивидуальным эффектом (random effect model);

- оценить регрессию с детерминированным индивидуальным эффектом (fixed effect model);

- выбрать наиболее подходящую модель (воспользоваться тестами Бройша-Пагана и Хаусмана);

- дать интерпретацию полученным результатам;

- провести тесты на наличие гетероскедастичности, при необходимости использовать робастные стандартные ошибки.

2. На основании региональных данных Росстата (сайт gks.ru) за период 2010-2017гг. оценить влияние числа занятых в экономике региона на величину ВРП. Для предотвращения смещения ошибок спецификации в уравнение регрессии необходимо ввести несколько (3-4) контрольных переменных, например объем инвестиций в экономику региона (с лагом 1-2 года) и т.п. Для выполнения задания необходимо:

-загрузить данные в R-studio;

- все показатели, измеряемые в денежном выражении, скорректировать на уровень цен;

- оценить сквозное уравнение регрессии;

- оценить регрессию со случайным индивидуальным эффектом (random effect model):

- оценить регрессию с детерминированным индивидуальным эффектом (fixed effect model);

- выбрать наиболее подходящую модель (воспользоваться тестами Бройша-Пагана и Хаусмана);

- дать интерпретацию полученным результатам;

- провести тесты на наличие гетероскедастичности, при необходимости использовать робастные стандартные ошибки.

#### Раздел III. Модели бинарного выбора.

Тема 1. Построение моделей бинарного выбора на кросссекционных данных

1. Исследователя интересует зависимость вероятности найти работу от уровня образования индивидуума. Введя в качестве зависимой переменную EMP, равную 1 для работающих и 0 для неработающих, и S - количество лет обучения в качестве объясняющей, он оценил логит-модель:

$$
P(EMP_i = 1) = \frac{1}{1 + e^{-z_i}}, \quad z_i = -1,006 + 0,148S.
$$

Оцените предельный эффект объясняющего фактора для среднего значения переменной S, равного 13,5.

2. В базе данных *applications* приведена информация о 400 заявках бакалавров на поступление на магистерские программы. Используя эти данные, с помощью статистического пакета R-studio оцените логит- и пробитмодели с зависимой переменной admit равной 1, если заявку утвердили и 0 иначе. Рассчитайте предельные эффекты для переменных в средней точке.

Тема 2. Построение моделей бинарного выбора на панельных данных

1. На основании данных Российского мониторинга экономического положения и здоровья населения (RLMS) за период 2011-2017гг. оценить влияние доходов россиян на удовлетворенность жизнью в целом. Для предотвращения смещения ошибок спецификации в уравнение регрессии необходимо ввести несколько (3-4) контрольных переменных, их нужно выбрать самостоятельно из предложенного файла. Для выполнения задания необходимо создать зависимую пременную *life*, равную 1 для тех, кто на вопрос «насколько вы удовлетворены или не удовлетворены жизнью в целом ?» ответили «полностью удовлетворены» или «скорее удовлетворены».

Оцените логит- и пробит- модели с зависимой переменной *life*. Вычислите предельные эффекты объясняющих факторов в выбранной вами точке. Дайте интерпретацию полученным результатам.

#### **Раздел IV. Введение в пространственную эконометрику.(8 час.)**

## **Тема 1. Модели пространственной эконометрики на панельных данных**

1. На основании региональных данных Росстата (сайт gks.ru) за период 2010-2017гг. оценить влияние числа занятых в экономике региона на величину ВРП с учетом пространственного эффекта. Для предотвращения смещения ошибок спецификации в уравнение регрессии необходимо ввести несколько (3-4) контрольных переменных, например объем инвестиций в экономику региона (с лагом 1-2 года) и т.п. Для выполнения задания необходимо:

- вычислить индексы Морана, Гири (локальные и глобальные), Гетиса-Орда по российским данным;

- провести простейший анализ наличия пространственной зависимости в пакете R-studio;

- оценить разные пространственные модели (SAR - SEM - SDM – SAC и др.) в пакете R-studio (в качестве матрицы весов использовать матрицу обратных расстояний);

- выбрать наилучшую модель, обосновать выбор.

## **Раздел V. Модель векторной авторегрессии (VAR).**

## **Тема 1. Построение модели векторной авторегрессии (VAR).**

1. Используя файл «*unconsumption»*, содержащий данные о потреблении (переменная *consumption*) и доходах (переменная *income*) индивидов за 163 периода постройте VAR – модель для прогноза величины потребления на 4 периода вперед. В качестве объясняющих переменных используйте лаги первого порядка переменных *income* и *consumption.*

**Критерии оценки:**

| Критерий                                                             | Балл     |
|----------------------------------------------------------------------|----------|
| Получен верный ответ с использованием правильных команд в R-studio с | 86-100   |
| чётким и полным раскрытием способа решения.                          |          |
| Получен верные ответ с использованием правильных команд в R-studio с | 76-85    |
| неполным раскрытием способа решения.                                 |          |
| Использован в целом правильный способ решения, но ответ неверный, не | 61-75    |
| полностью раскры способ решения.                                     |          |
| Использован неверный метод решения ответт отсутствует или неверный.  | $0 - 60$ |

### **Примеры тем исследовательских проектов:**

1. Оценка влияния размера совокупных активов предприятия на сумму выручки (на примере данных российских предприятий за 2010 - 2017гг.).

2. Оценка влияния величины собственного капитала предприятия на размер основных средств (на примере данных российских предприятий за 2010 - 2017гг.).

3. Оценка влияния размера собственного капитала на сумму выручки предприятия(на примере данных российских предприятий за 2010 - 2017гг.).

4. Оценка влияния привлеченного капитала на величину оборотных средств предприятия (на примере данных российских предприятий за 2010 - 2017гг.).

5. Оценка влияния величины оборотных активов на сумму выручки предприятий (на примере данных российских предприятий за 2010 - 2017гг.).

6. Оценка влияния численности занятых в экономике региона на величину валового регионального продукта (на примере российских региональных данных за 2007 - 2017гг.).

7. Оценка влияния величины инвестиций в основной капитал на величину валового регионального продукта (на примере российских региональных данных за 2007 - 2017гг.).

8. Оценка влияния среднедушевых доходов населения на отток населения из региона (на примере российских региональных данных за 2007 - 2017гг.).

9. Оценка влияния уровня развития социальной инфраструктуры регионы на приток населения в регион (на примере российских региональных данных за  $2007 - 2017$ <sub>rr</sub>.).

10. Оценка влияния уровня развития транспортной инфраструктуры региона на величину валового регионального продукта (на примере российских региональных данных за 2007 - 2017гг.).

#### **Критерии оценки исследовательского проекта:**

 100-86 баллов выставляется студенту, если в тексте проекта выражено и аргументировано мнение по сформулированной проблеме, приведены данные отечественной и зарубежной научной литературы. Статистические данные оформлены в виде файла с 5-ю переменными, релевантными исследовательскому вопросу, в т.ч. одна бинарная. Приведены описательные статистики для переменных модели, проведен анализ факторных переменных на мультиколлинеарность, построены диаграммы рассеяния для каждой переменной. Оценены 3 спецификации модели на панельных данных ( для каждой рассчитаны коэффициенты, стандартные ошибки, t-статистики, R2). Результаты оценки 3-х спецификаций сведены в одну таблицу. По результатам проведенного исследования сделаны верные выводы, определены ограничения исследовательского проекта. Студент знает и владеет навыком самостоятельной исследовательской работы по теме исследования; методами и приемами анализа теоретических и/или практических аспектов изучаемой области. Фактических ошибок, связанных с пониманием проблемы, нет;

графически работа оформлена правильно;

 85-76 баллов – работа характеризуется смысловой цельностью, связностью и последовательностью изложения; допущено не более 1 ошибки при объяснении смысла или содержания проблемы. Для аргументации приводятся данные отечественных и зарубежных авторов. Статистические данные оформлены в виде файла с 5-ю переменными, релевантными исследовательскому вопросу, в т.ч. одна бинарная. Приведены описательные статистики для переменных модели, проведен анализ факторных переменных на мультиколлинеарность. Оценены 3 спецификации модели на панельных данных ( для каждой рассчитаны коэффициенты, стандартные ошибки, tстатистики, R2). Результаты оценки 3-х спецификаций сведены в одну таблицу. По результатам проведенного исследования сделаны верные выводы, определены ограничения исследовательского проекта. Продемонстрированы исследовательские умения и навыки. Фактических ошибок, связанных с пониманием проблемы, нет. Допущены одна-две ошибки в оформлении работы;

 75-61 балл – студент проводит достаточно самостоятельный анализ основных этапов и смысловых составляющих проблемы; понимает базовые основы и теоретическое обоснование выбранной темы. Привлечены основные источники по рассматриваемой теме. Статистические данные оформлены в виде файла с 5-ю переменными, релевантными исследовательскому вопросу, в т.ч. одна бинарная. Оценены 3 спецификации модели на панельных данных ( для каждой рассчитаны коэффициенты, стандартные ошибки, t-статистики, R2). Результаты оценки 3-х спецификаций сведены в одну таблицу. По результатам проведенного исследования сделаны верные выводы. Допущено не более 2 ошибок в смысле или содержании проблемы, оформлении работы;

 60-50 баллов – не раскрыта структура и теоретическая составляющая темы. Допущено три или более трех ошибок в смысловом содержании раскрываемой проблемы, в оформлении работы.

#### **Методические рекомендации, определяющие процедуры оценивания**

#### **результатов освоения дисциплины**

**Текущая аттестация студентов**. Текущая аттестация студентов по дисциплине «Эконометрическое моделирование» проводится в соответствии с локальными нормативными актами ДВФУ и является обязательной.

Текущая аттестация по дисциплине «Эконометрическое моделирование» проводится в форме контрольных мероприятий (выполнение лабораторных работ, контрольных работ, защита исследовательского проекта) по оцениванию фактических результатов обучения студентов и осуществляется ведущим преподавателем.

Объектами оценивания выступают:

 учебная дисциплина (активность на занятиях, своевременность выполнения различных видов заданий, посещаемость всех видов занятий по аттестуемой дисциплине);

степень усвоения теоретических знаний (собеседование);

 уровень овладения практическими умениями и навыками по всем видам учебной работы (выполнение лабораторных работ, решение ситуационных задач, участие в дискуссии);

 результаты самостоятельной работы (выполнение исследовательского проекта).

**Промежуточная аттестация студентов.** Промежуточная аттестация студентов по дисциплине «Эконометрическое моделирование» проводится в соответствии с локальными нормативными актами ДВФУ и является обязательной.

По дисциплине «Эконометрическое моделирование» предусмотрен экзамен в виде коллоквиума по теоретическим вопросам .

**Краткая характеристика процедуры применения используемого оценочного средства**. В результате посещения лекций и лабораторных занятий студент последовательно осваивает материалы дисциплины и изучает ответы на вопросы к экзамену, представленные в структурном элементе ФОС IV.1. В ходе промежуточной аттестации студент пишет

контрольные работы и готовит индивидуальное творческое зачетное задание (индивидуальное творческое зачетное задание размещено в структурном элементе ФОС IV.2). Критерии оценки студента на экзамене представлены в структурном элементе ФОС IV.3. Критерии оценки текущей аттестации – контрольная проверка знаний (лабораторная работа, групповое творческое задание) представлены в структурном элементе ФОС V.

#### **Критерии выставления оценки студенту на экзамене**

### **по дисциплине «Эконометрическое моделирование»**

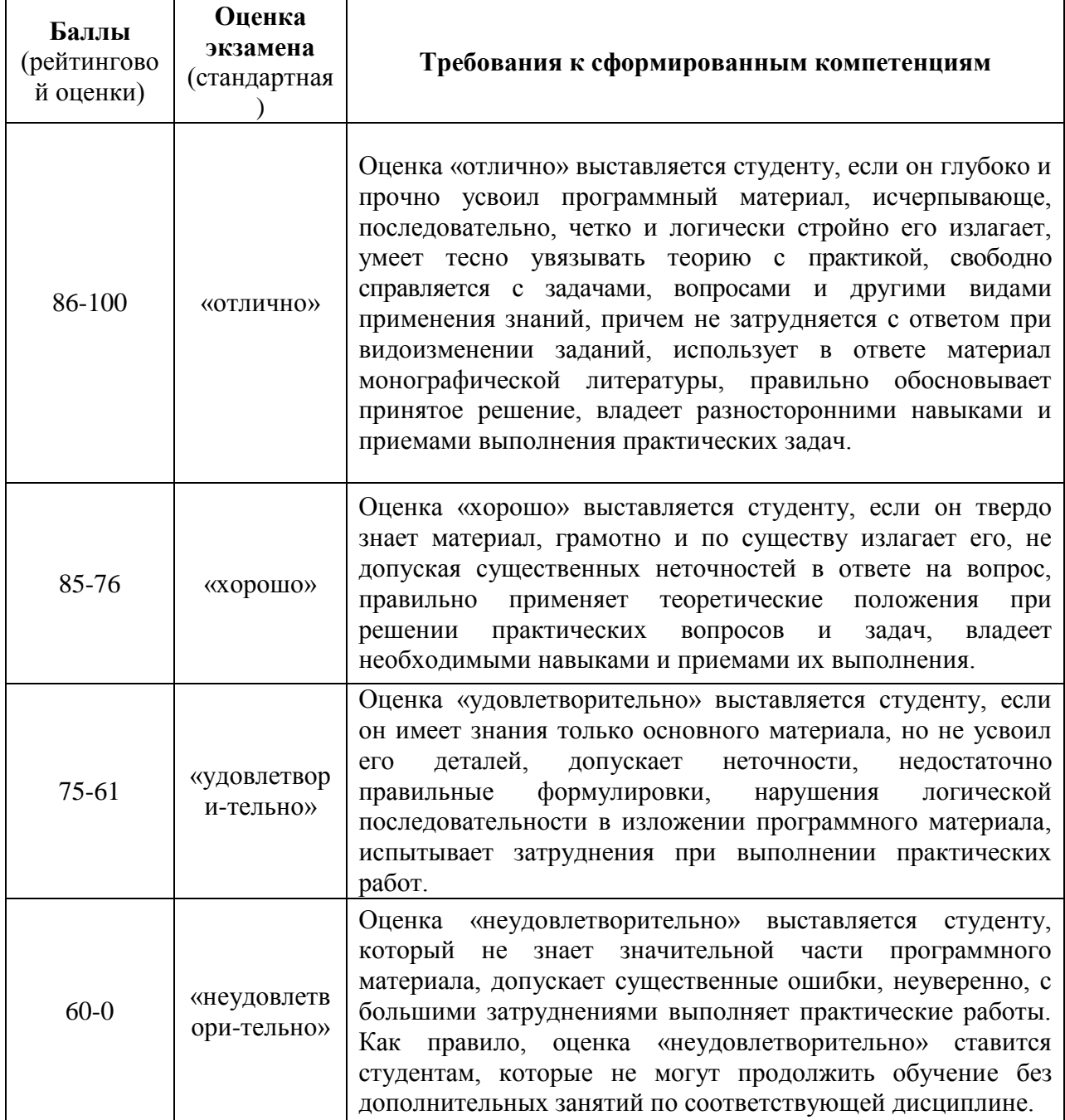